## **VERBALE**

Il verbale sintetizza tutte le informazioni e le attività relative alla presente RdX tra cui quelle relative alla configurazione, ai fornitori coinvolti, ai messaggi scambiati e a tutte quelle attività che riguardano la valutazione delle risposte. La parte finale è relativa alla finalizzazione della negoziazione, inclusi eventuali contratti associati.

## **DETTAGLIO BANDO DI GARA**

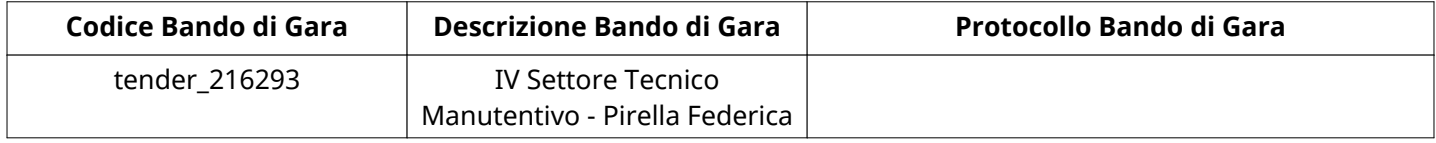

## **Impostazioni**

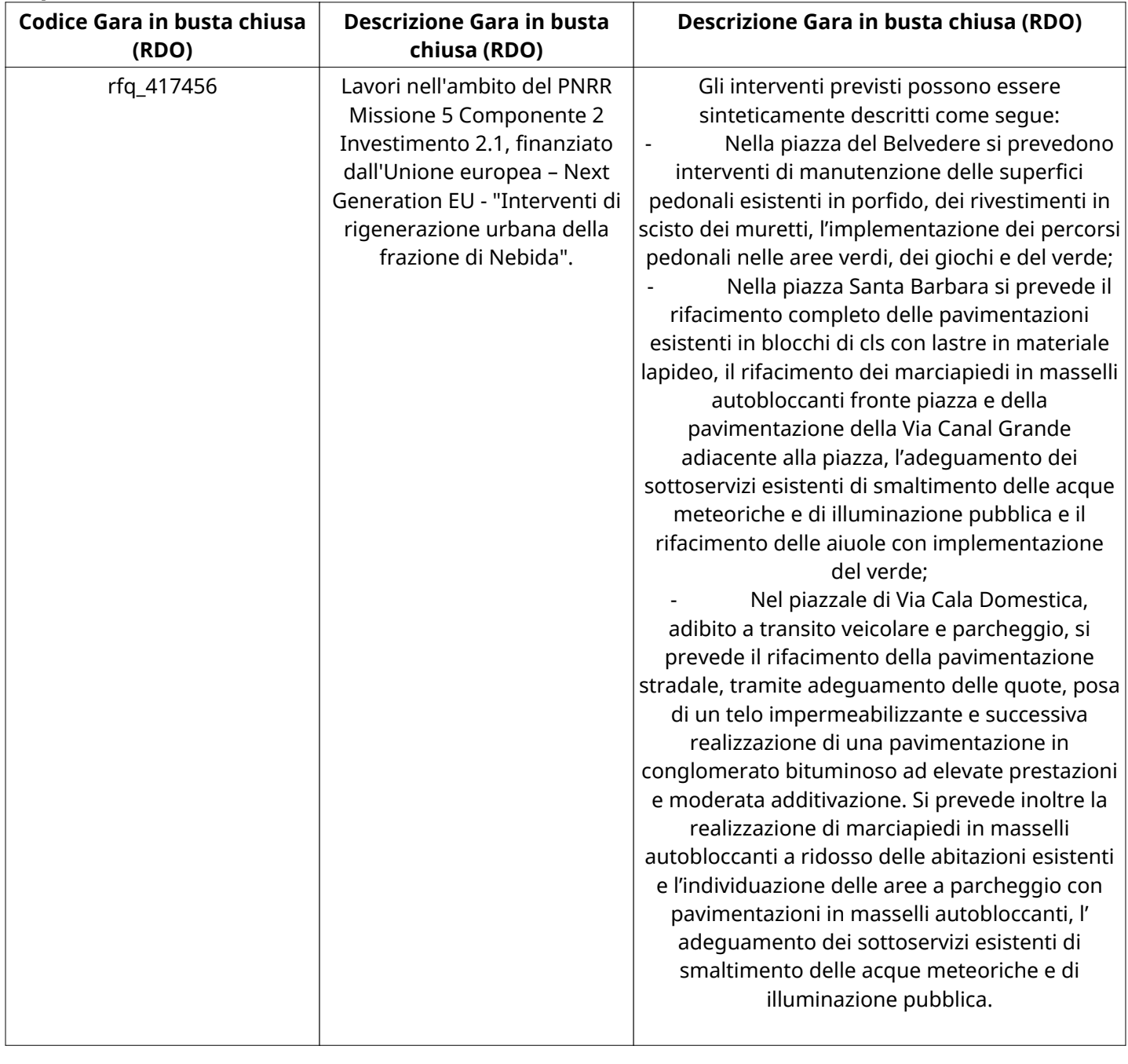

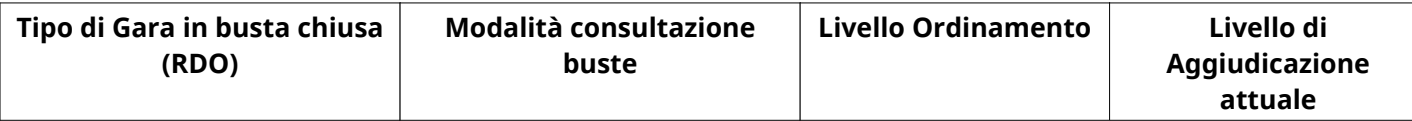

Verbale creato da: Area Verbale, il: 09/08/2023 09:28

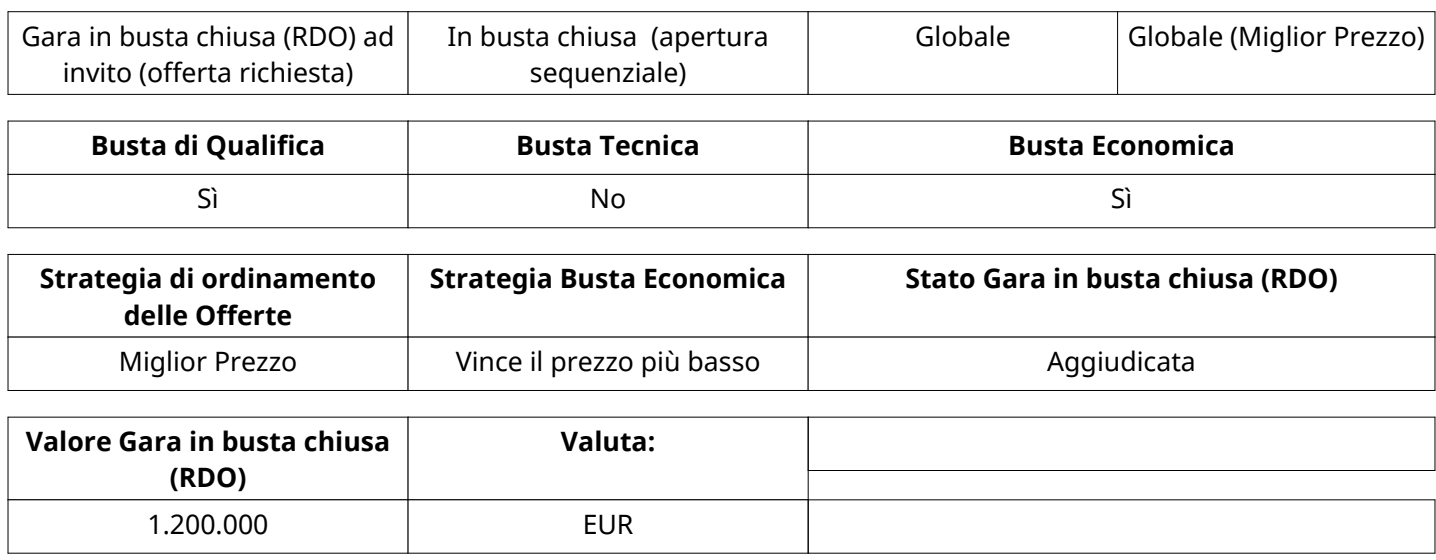

### **ATTRIBUTI RDO**

Tipologia RdO Tipologia Procedura

## **RICHIESTE DI ACQUISTO ASSOCIATE A RICHIESTA DI OFFERTA**

Non sono presenti elementi da mostrare.

### **INFORMAZIONI TEMPORALI**

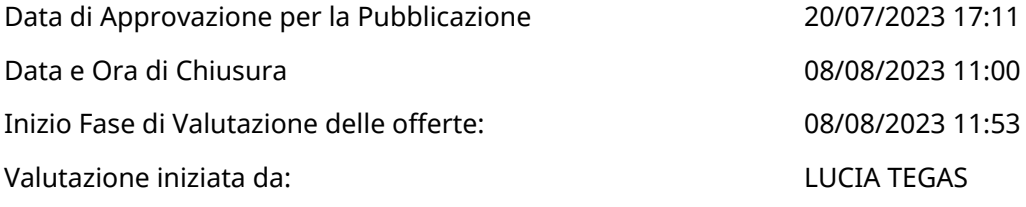

### **RISPOSTE**

L'area sintetizza tutte le attività relative ai fornitori coinvolti in questa RDx, oltre all'analisi delle loro risposte, ai fini di informare quale fornitore si è scelto di invitare, quale fornitore ha effettivamente risposto, chi è stato escluso e per quale ragione.

### **RIEPILOGO RISPOSTE**

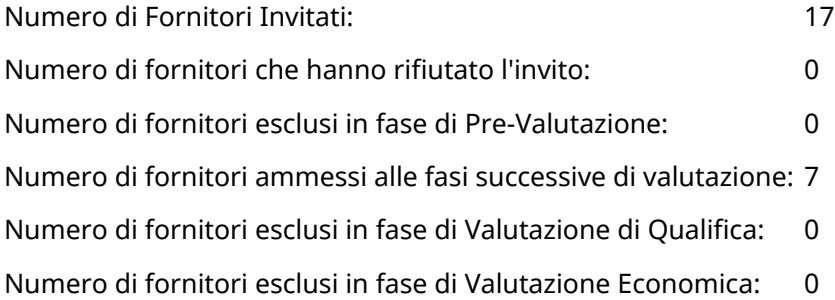

## **Lista di fornitori invitati (\*)**

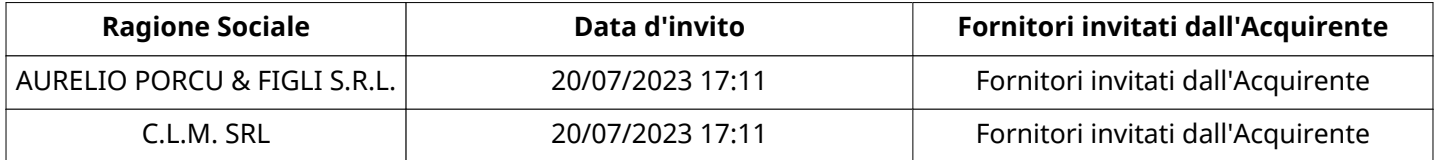

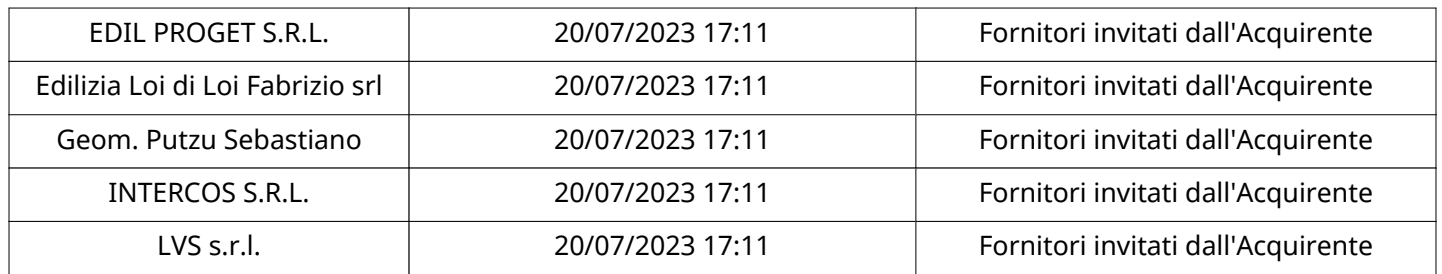

## **ELENCO FORNITORI CHE HANNO DECLINATO L'INVITO**

Non sono presenti elementi da mostrare.

## **ELENCO DELLE RISPOSTE FORNITORI ESCLUSE**

Non sono presenti elementi da mostrare.

### **ELENCO FORNITORI AMMESSI ALLE FASI SUCCESSIVE DI VALUTAZIONE: (\*)**

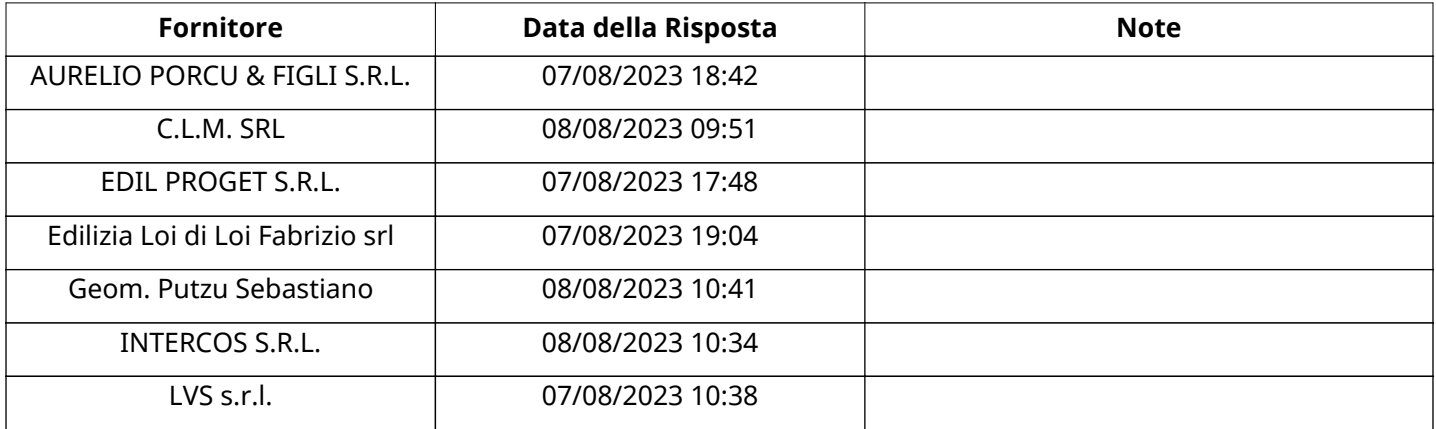

NESSUN FORNITORE HA RISPOSTO PER CONTO DEI GRUPPI D'OFFERTA

### **QUALIFICA**

Quest'area riassume tutte le attività svolte dal Gruppo di Valutazione creato per valutare le risposte relative alla Busta di Qualifica. L'attività svolta comporta la verifica delle risposte ammesse a questa fase, coerentemente con quanto richiesto dalla presente negoziazione e può concludersi con l'esclusione di alcuni fornitori a causa di requisiti mancanti o malinterpretati. In primo luogo sono riportate le informazioni relative alla configurazione del gruppo e le tempistiche con cui si sono svolte le attività. In seguito sono riportati i dati dell'area di Qualifica sottoposta a valutazione, eventuali commenti inseriti nel sistema ed le statistiche relative alle attività di ogni membro.

### **RISPOSTE DI QUALIFICA DISPONIBILI PER LA VALUTAZIONE**

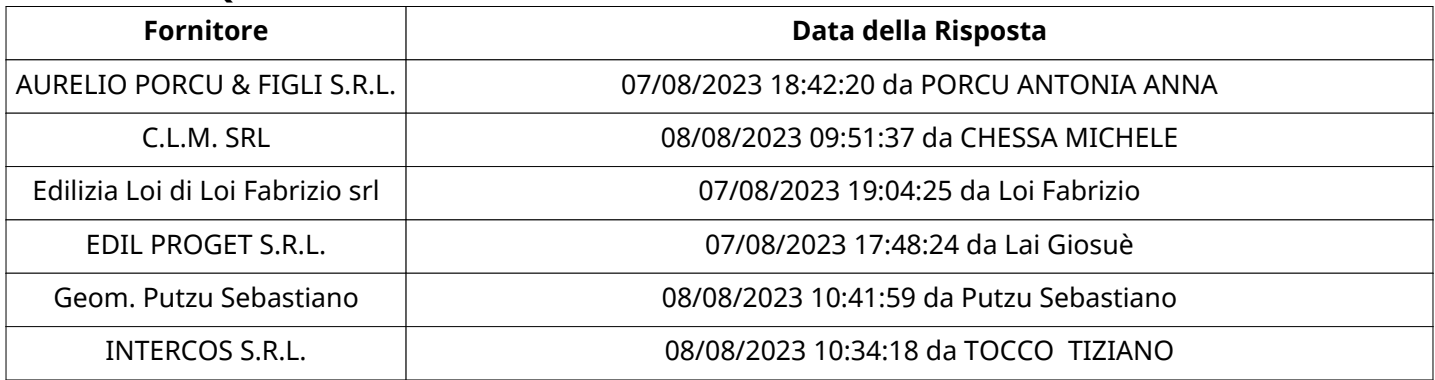

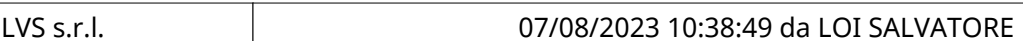

## **APERTURA BUSTA DI QUALIFICA**

Busta di Qualifica Aperta di Conservatione di Conservation di Conservation di Conservation di Conservation di Co

Busta di Qualifica aperta da LUCIA TEGAS

Commissione Apertura Buste

### **BUSTA DI QUALIFICA**

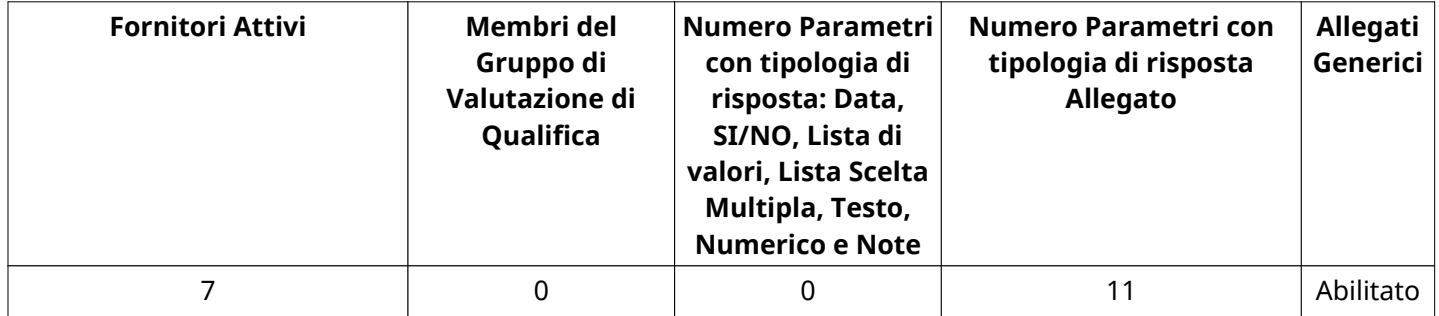

## **DETTAGLI VALUTAZIONE RISPOSTE DI QUALIFICA (\*)**

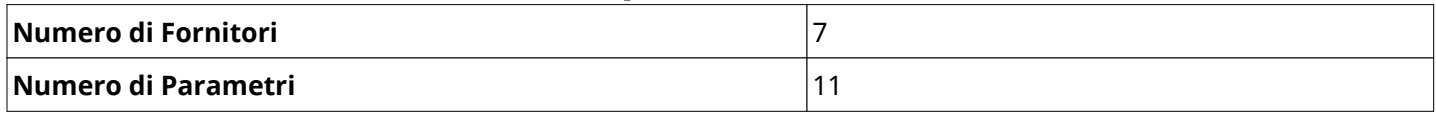

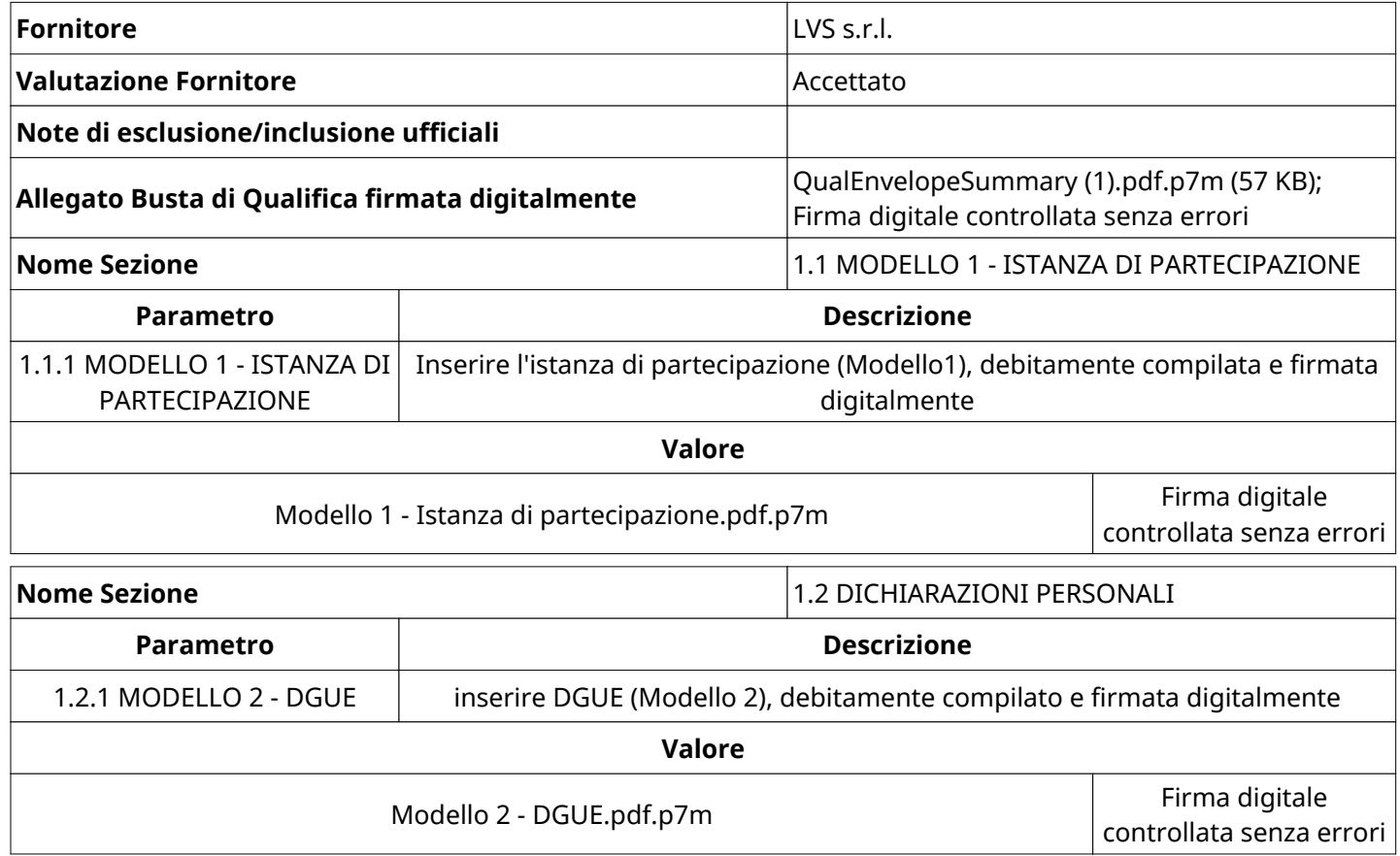

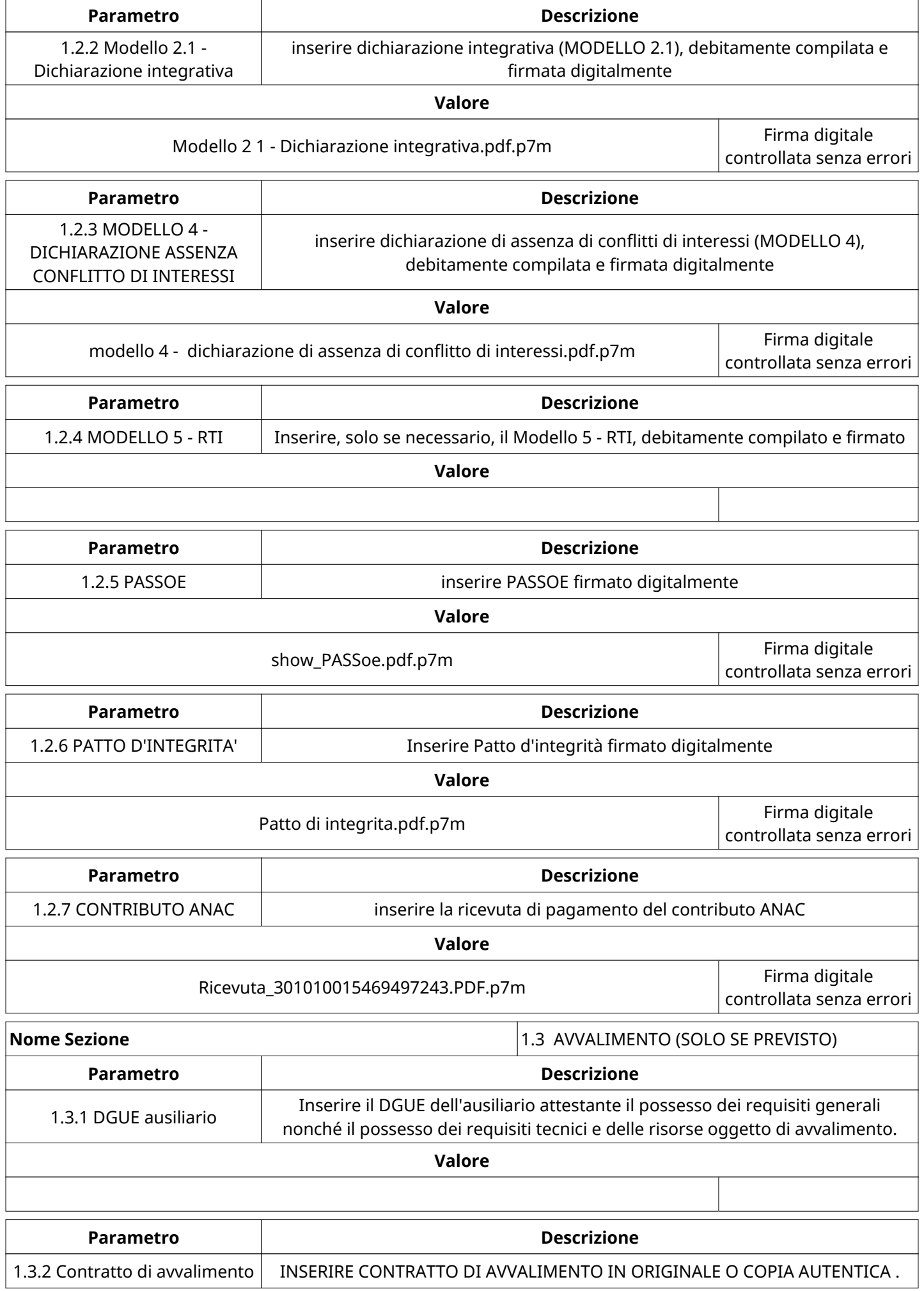

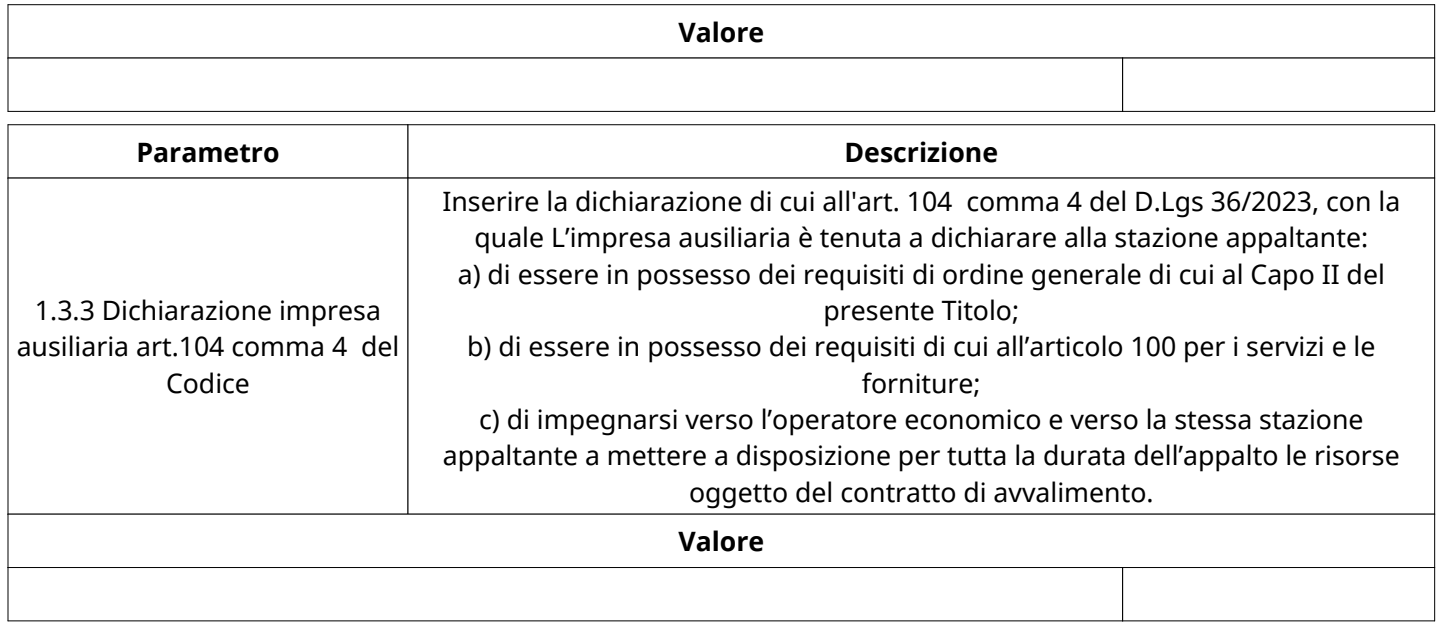

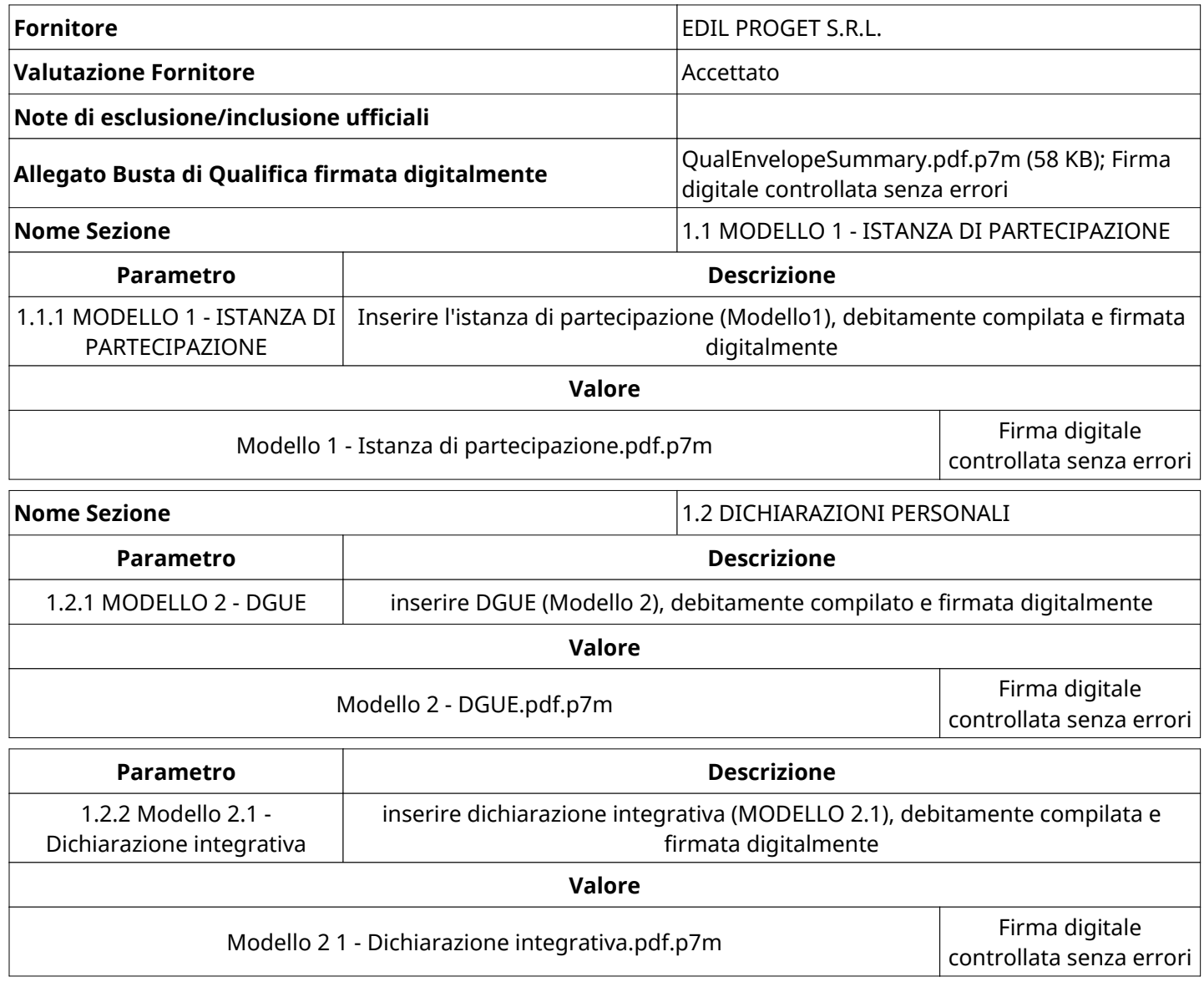

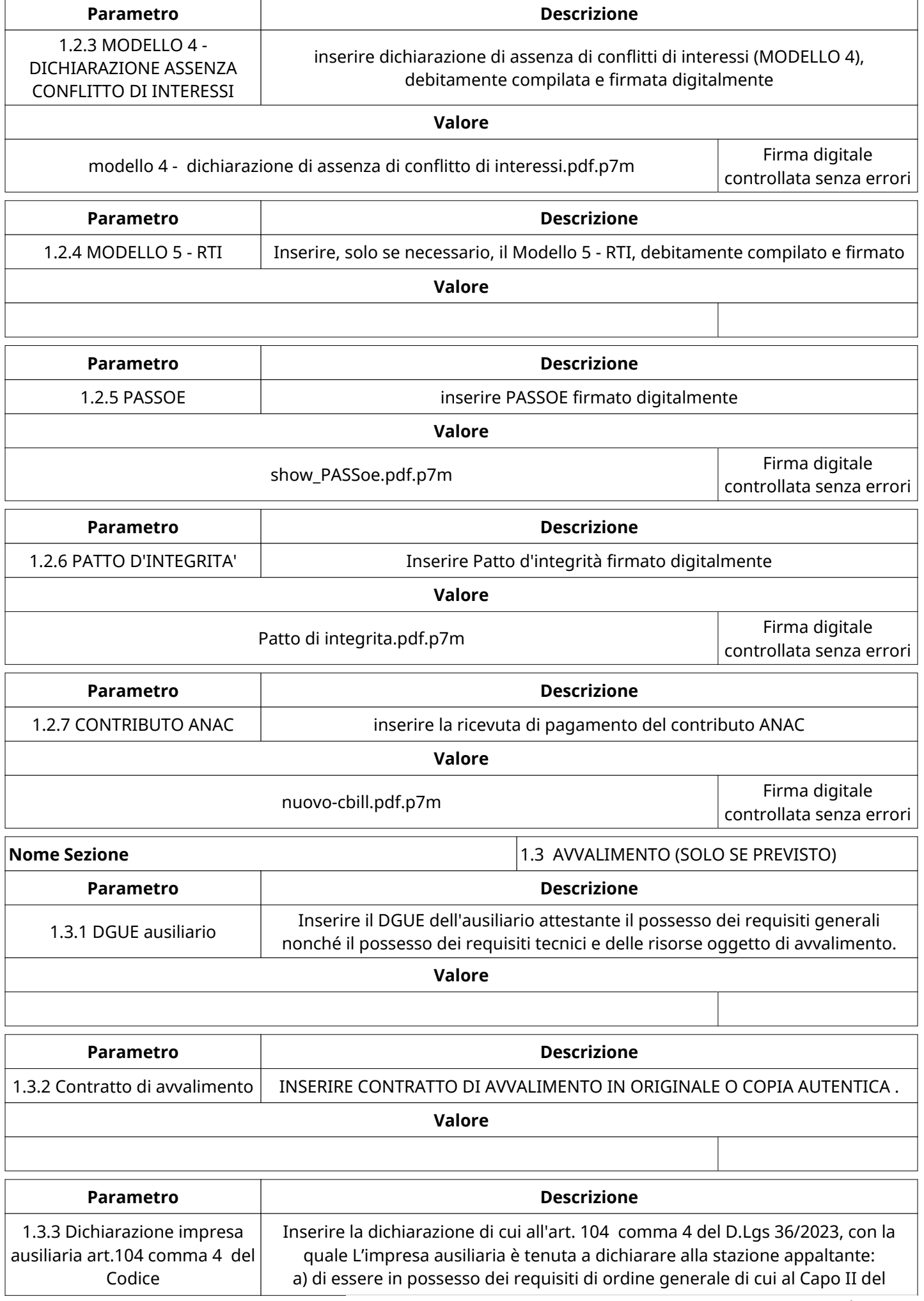

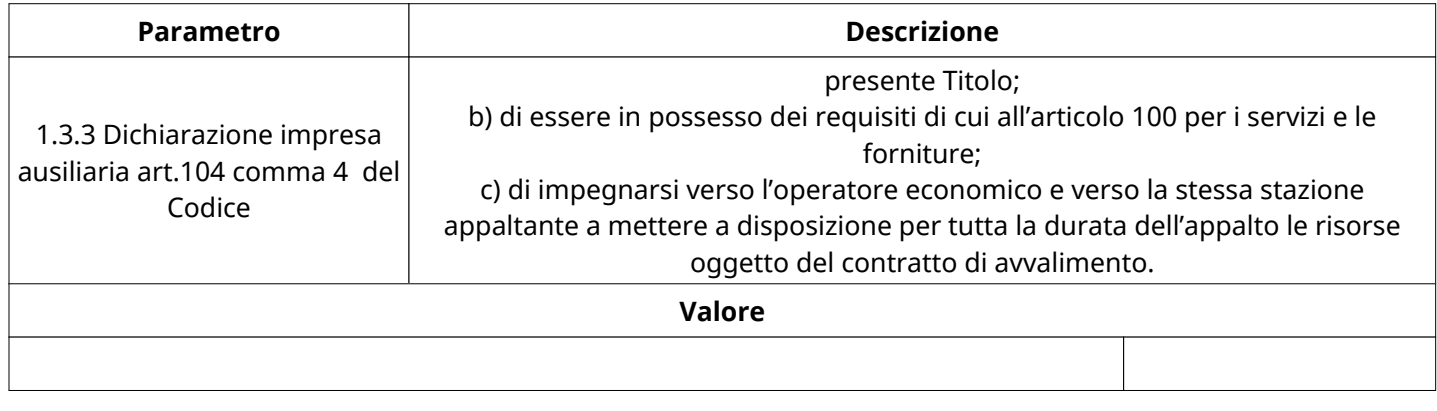

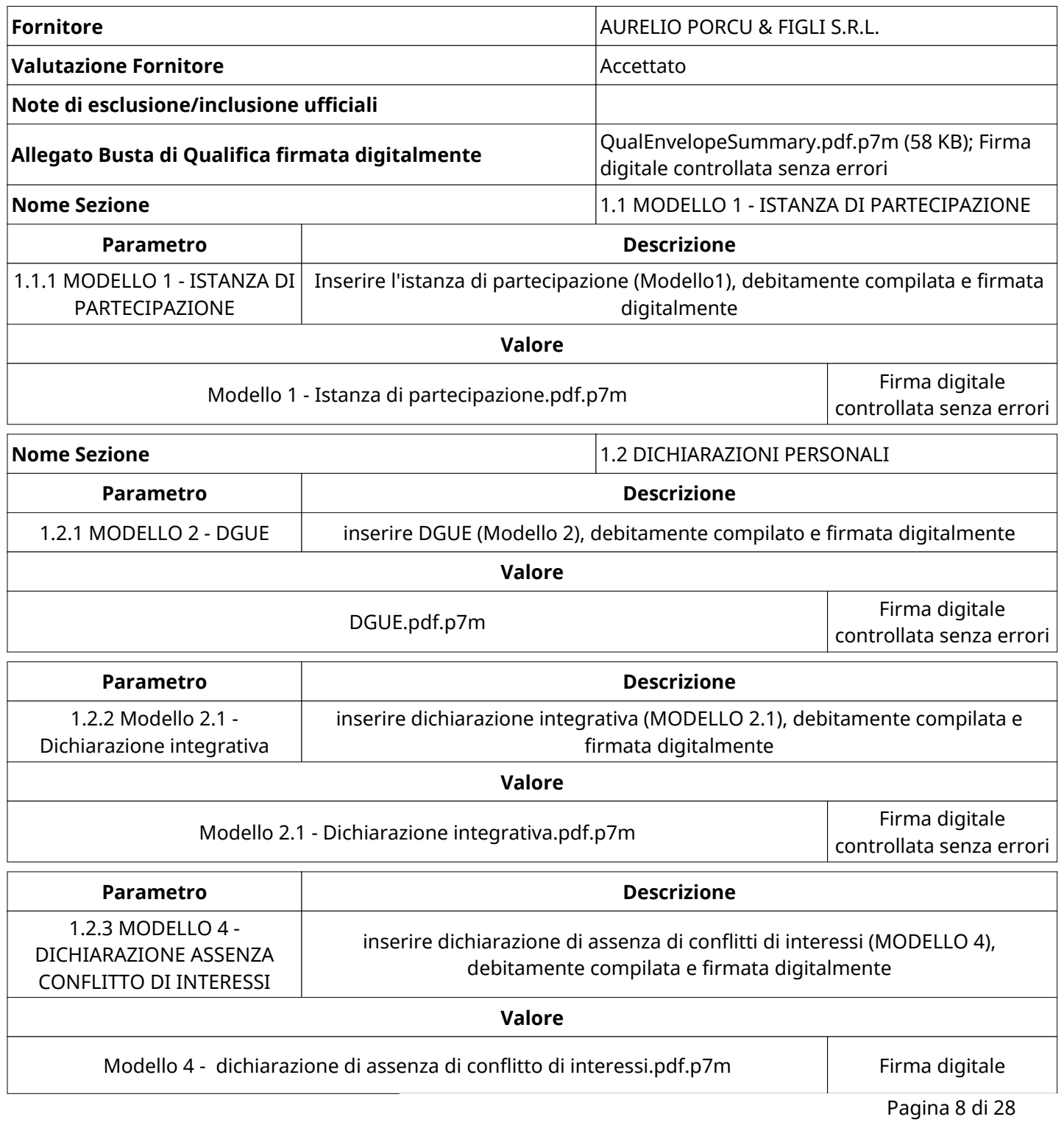

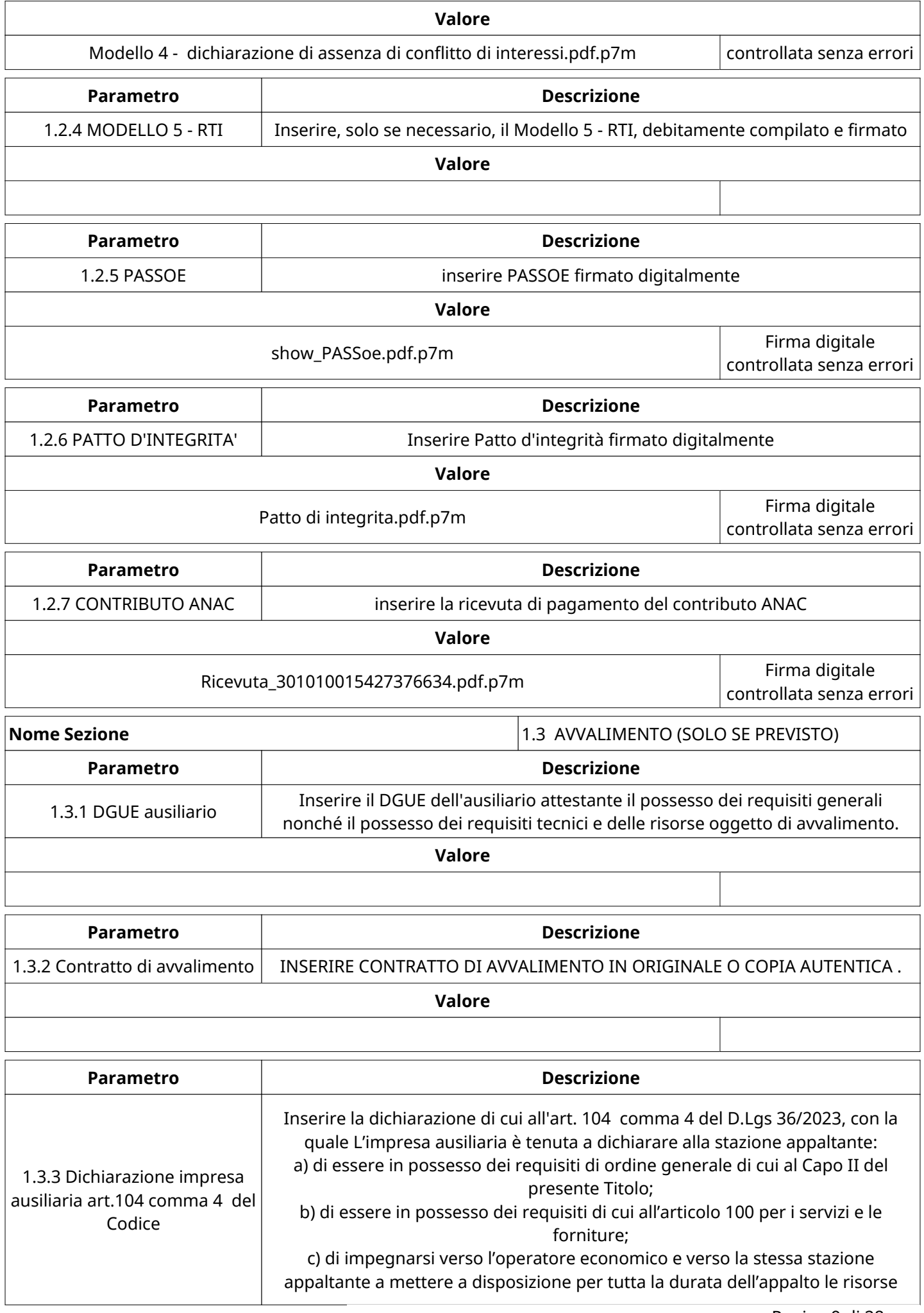

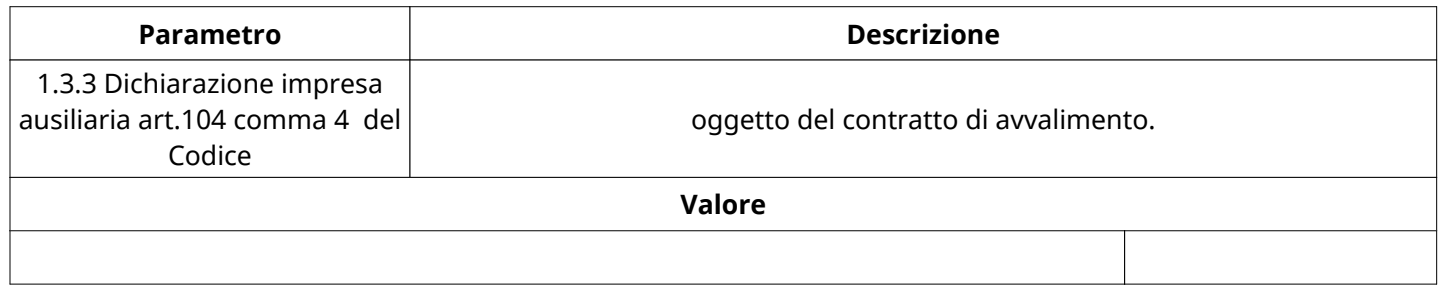

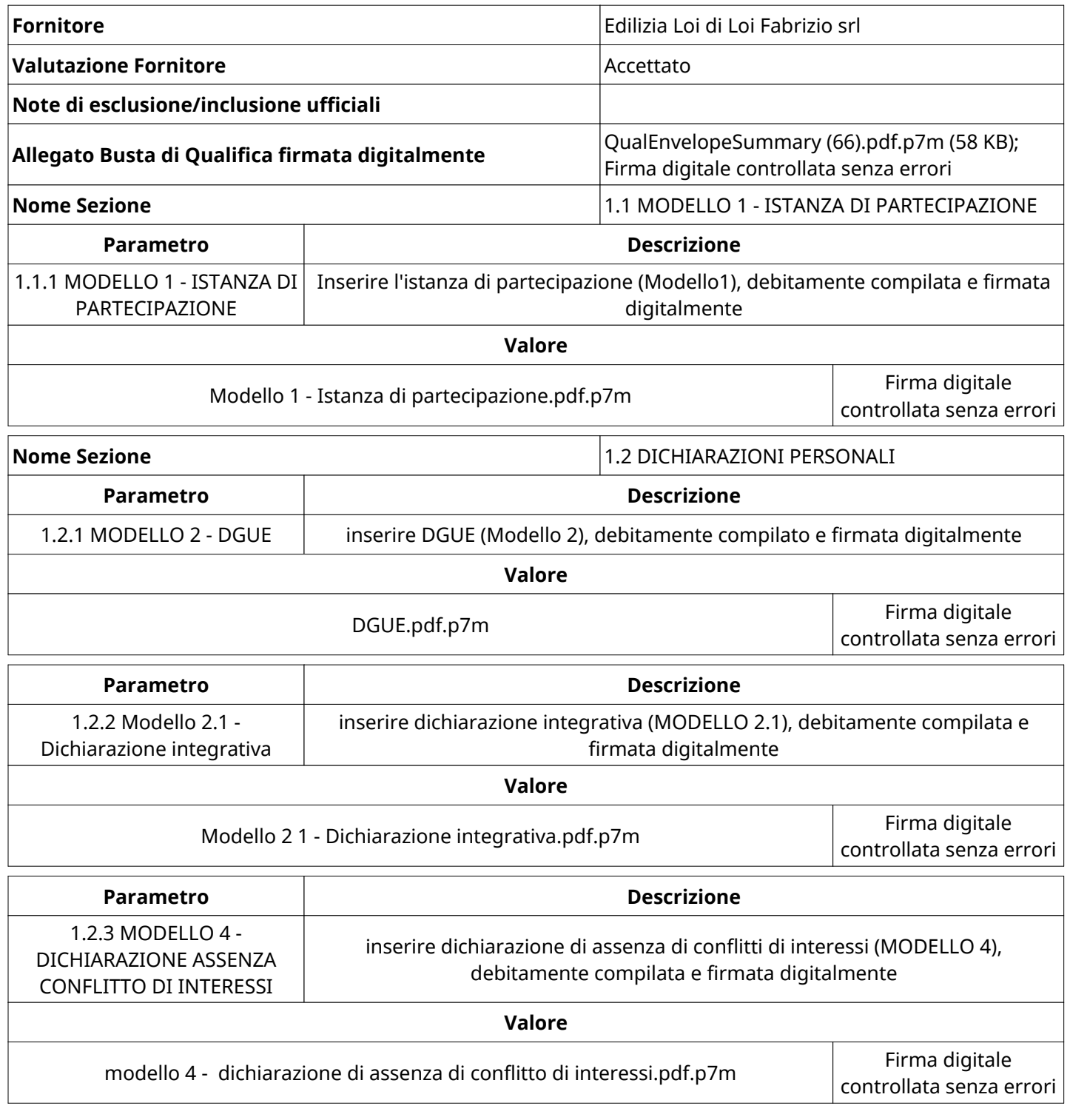

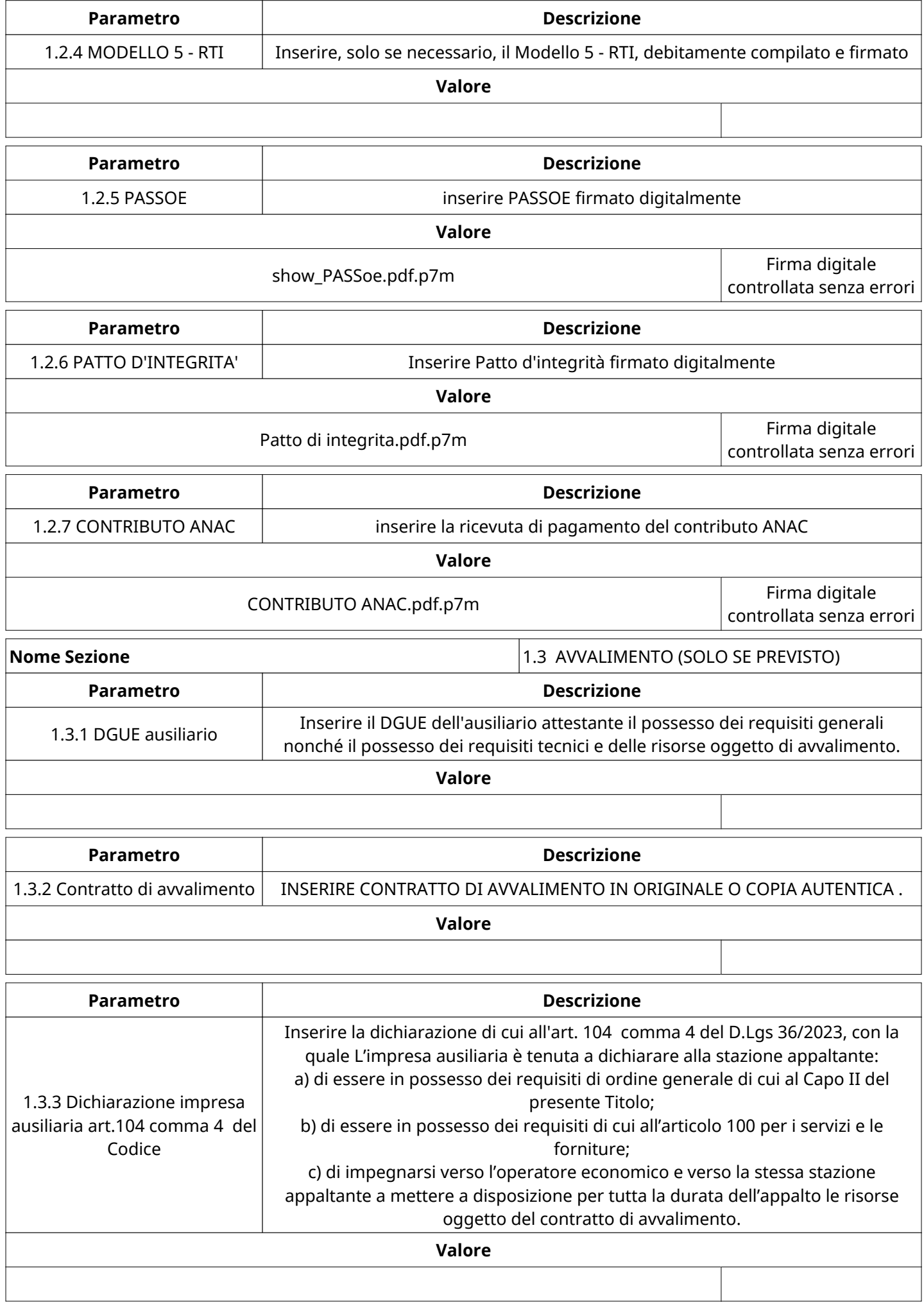

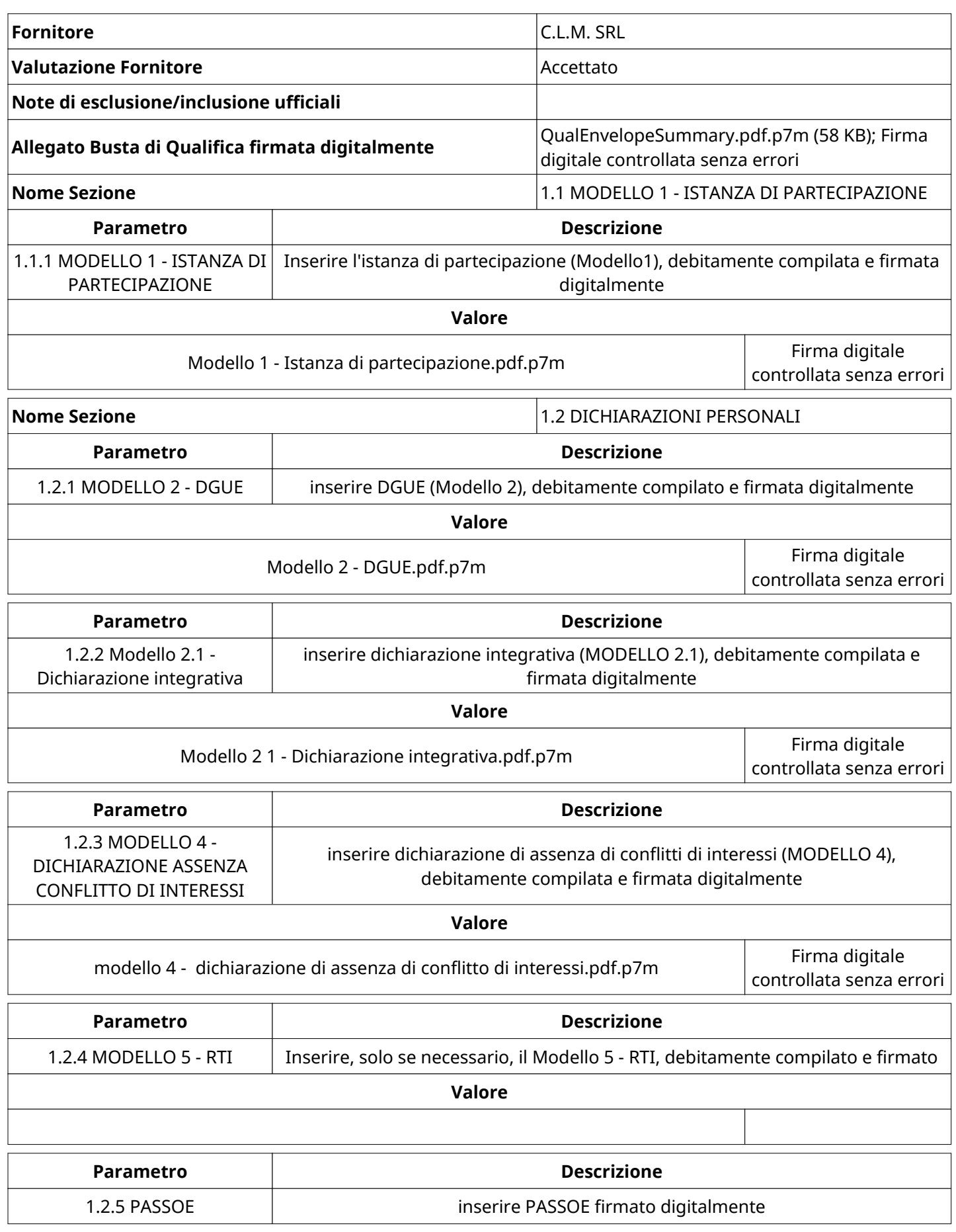

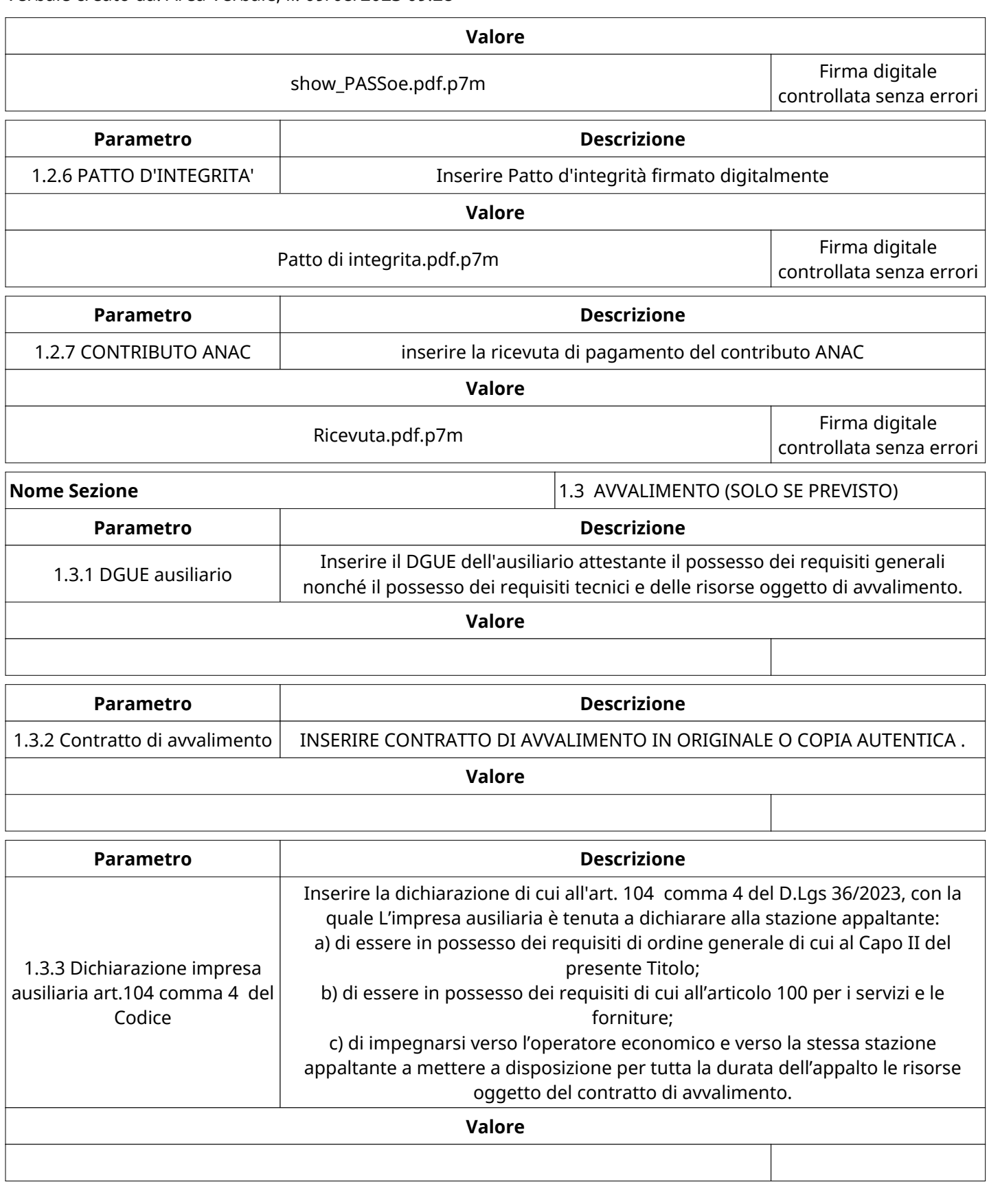

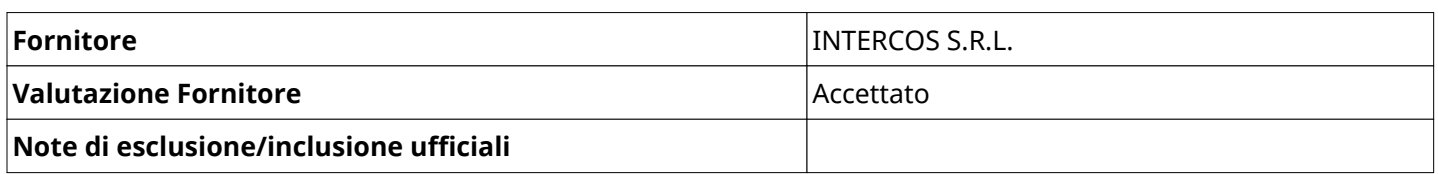

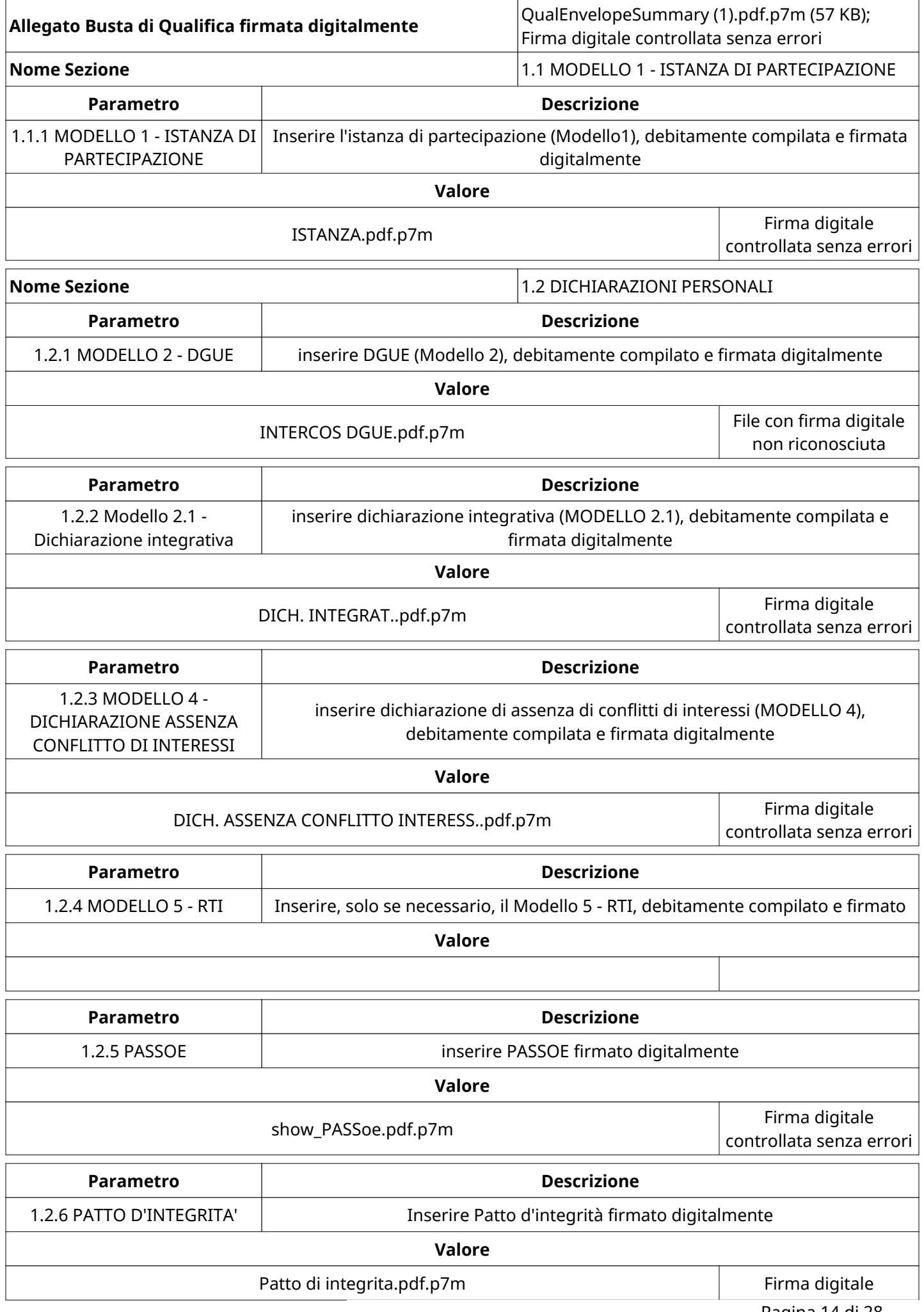

Pagina 14 di 28

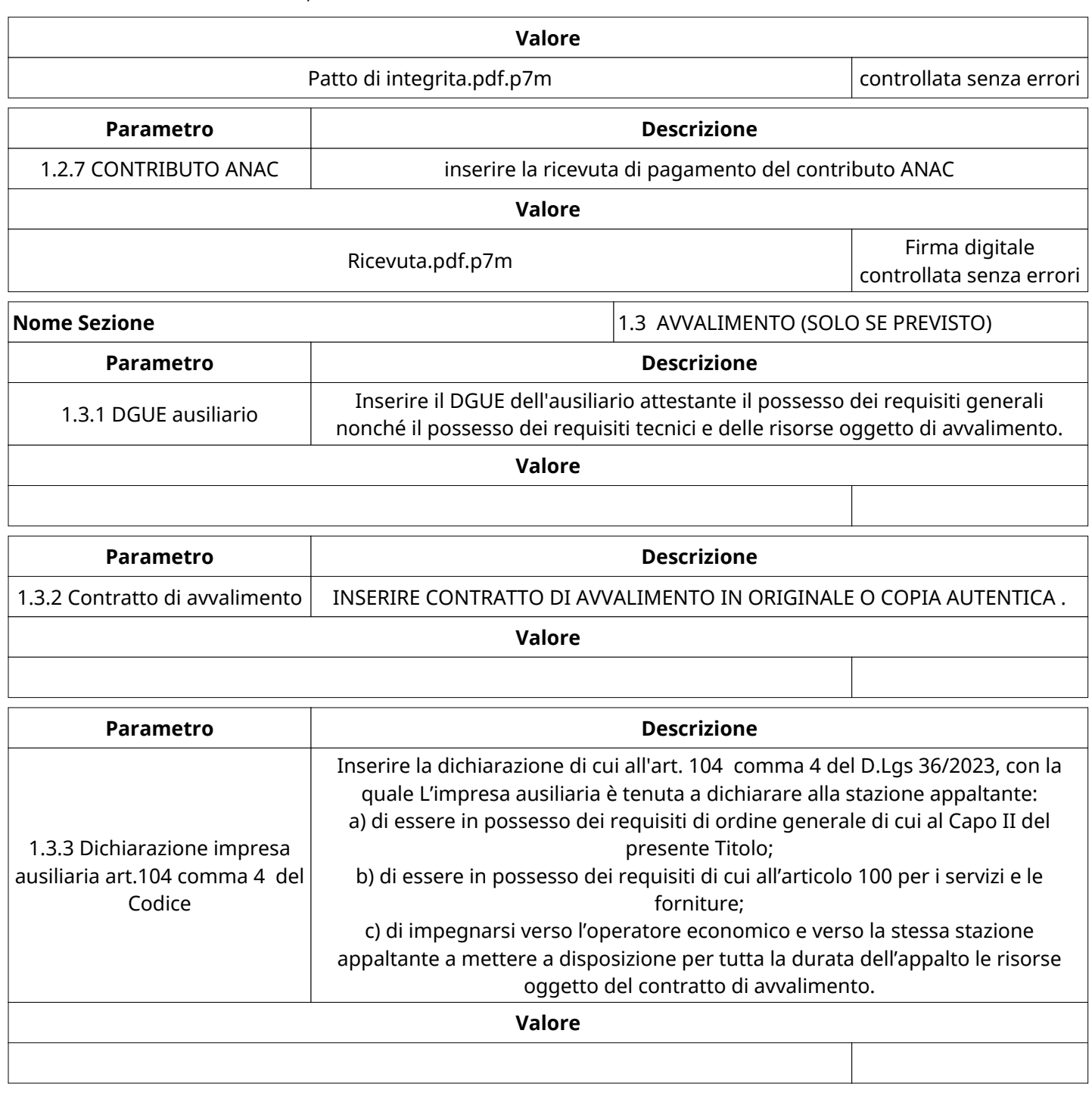

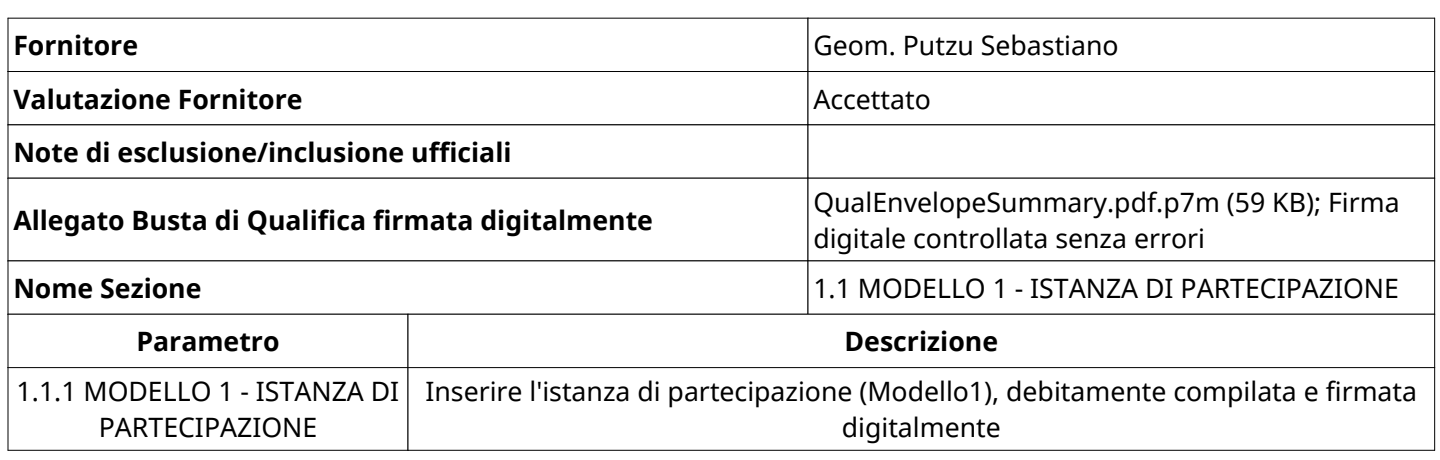

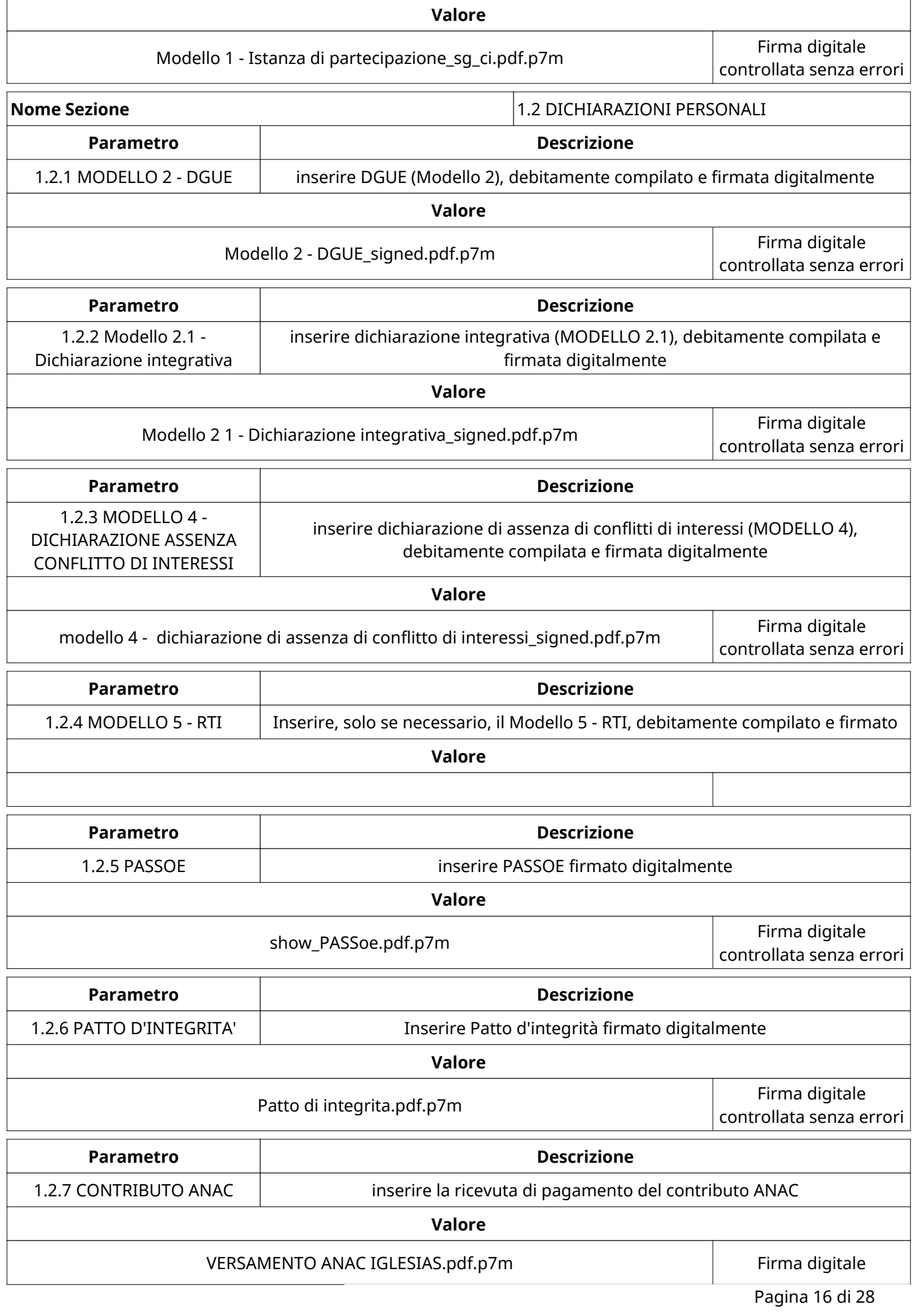

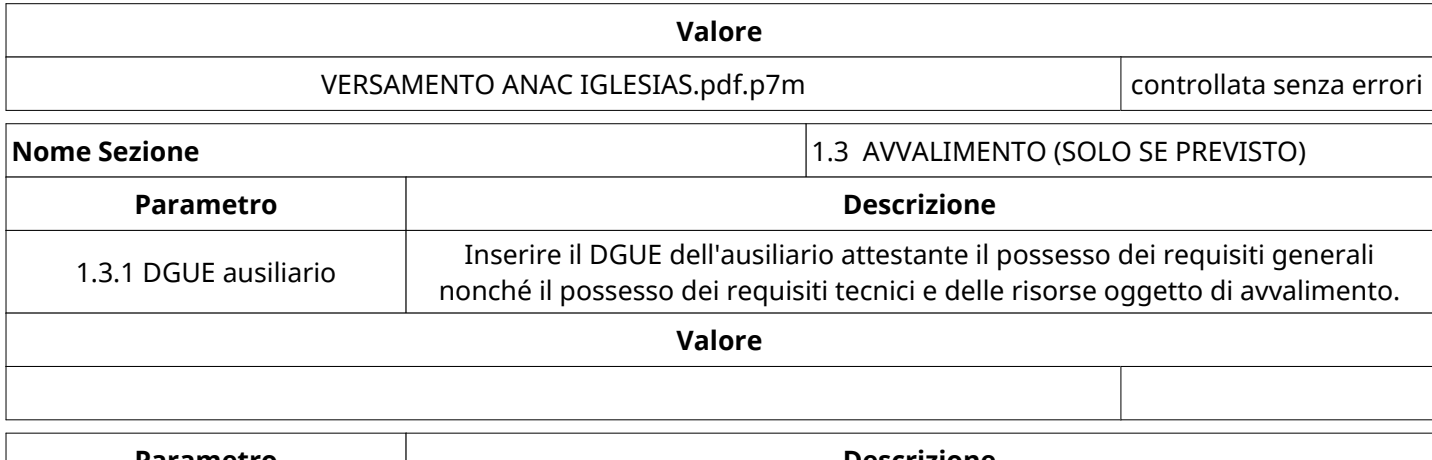

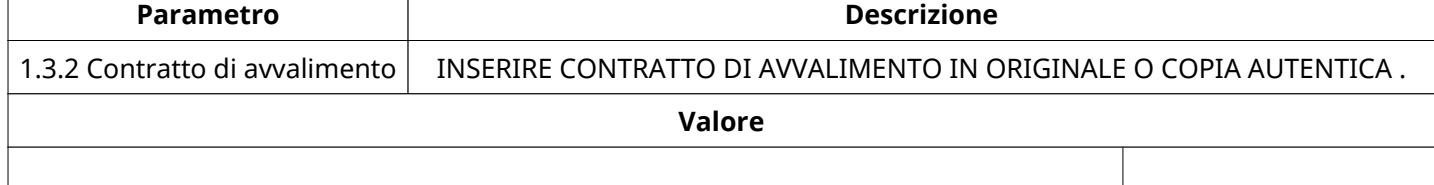

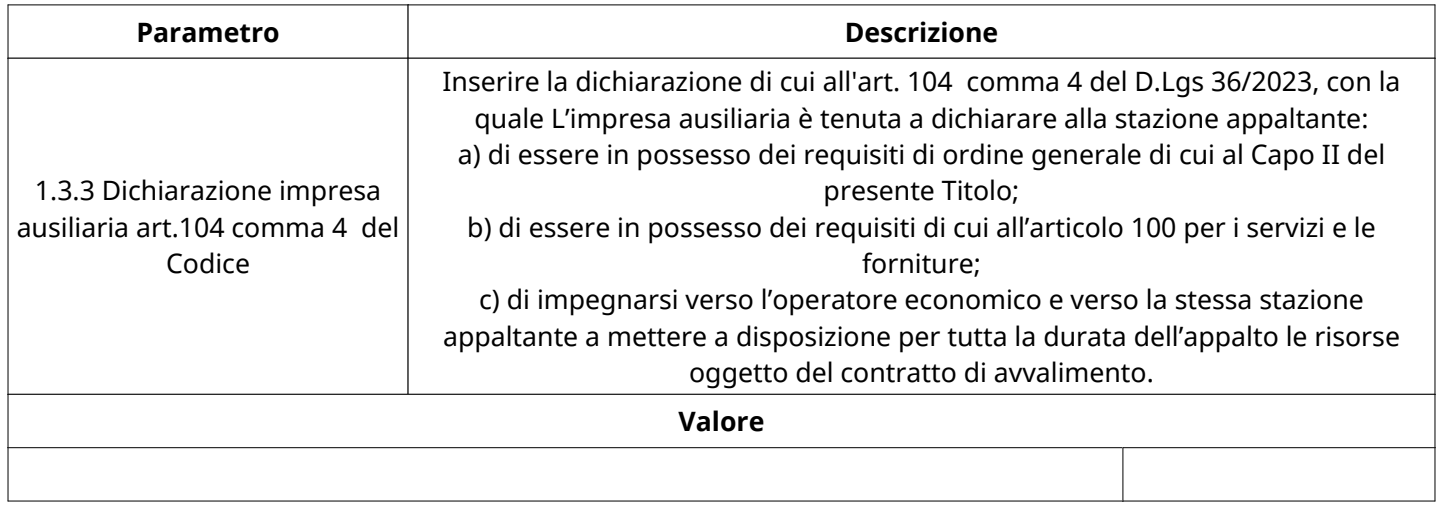

# **GRUPPO DI VALUTAZIONE DI QUALIFICA**

Non sono presenti elementi da mostrare.

# **ATTIVITA' GRUPPO DI VALUTAZIONE DI QUALIFICA (\*)**

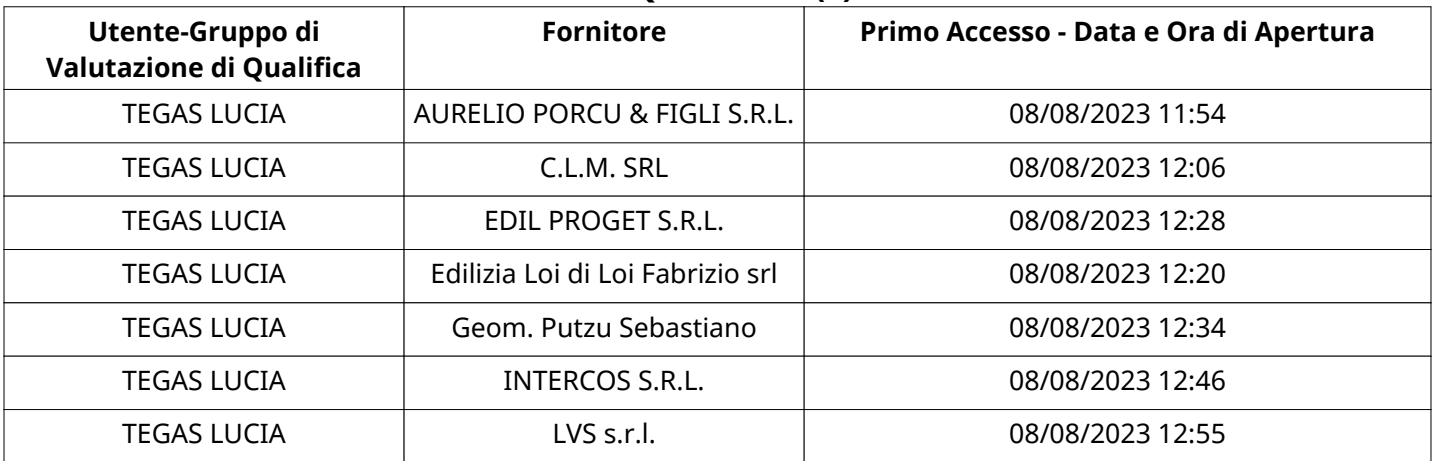

## **CONGELAMENTO VALUTAZIONE DI QUALIFICA**

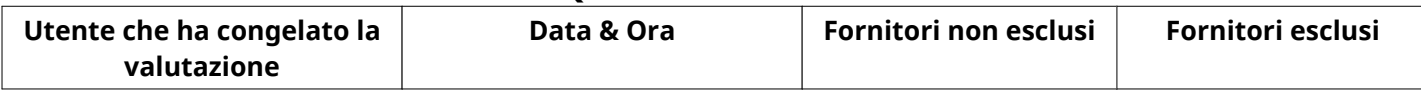

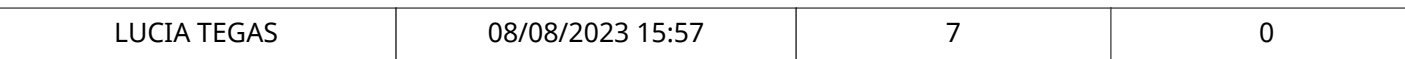

### **ESITO VALUTAZIONE DI QUALIFICA**

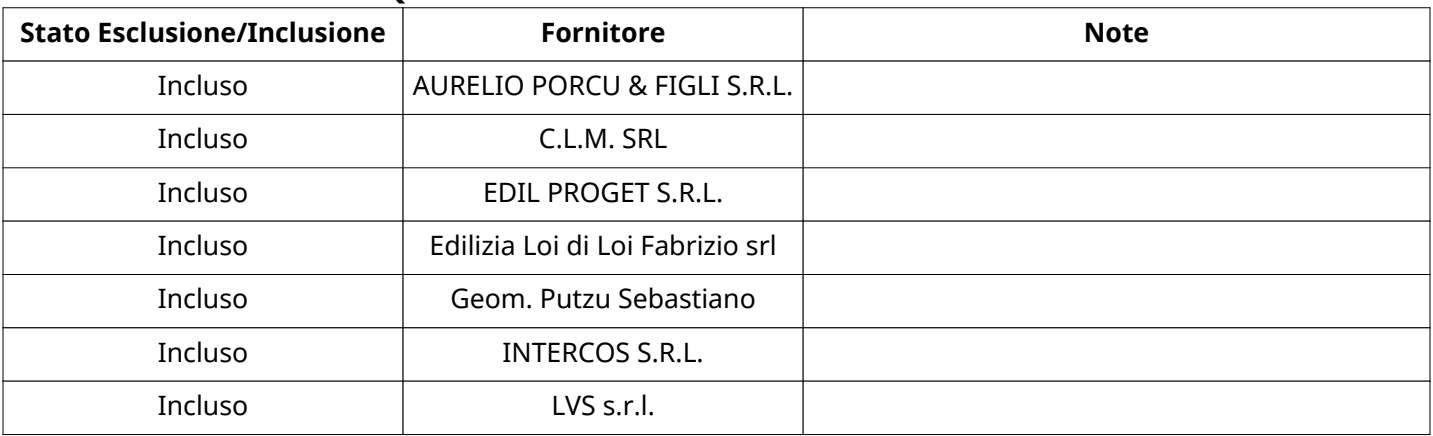

### **ECONOMICA**

Quest'area riassume tutte le attività svolte dal Gruppo di Valutazione creato per valutare le risposte relative alla Busta Economica. L'attività svolta comporta la verifica delle risposte ammesse a questa fase, coerentemente con quanto richiesto dalla presente negoziazione e può concludersi con l'esclusione di alcuni fornitori a causa di requisiti mancanti o malinterpretati. In primo luogo sono riportate le informazioni relative alla configurazione del gruppo e le tempistiche con cui si sono svolte le attività. In seguito sono riportati i dati dell'area Economica sottoposta a valutazione, eventuali commenti inseriti nel sistema ed le statistiche relative alle attività di ogni membro.

### **RISPOSTE ECONOMICHE DISPONIBILI PER LA VALUTAZIONE**

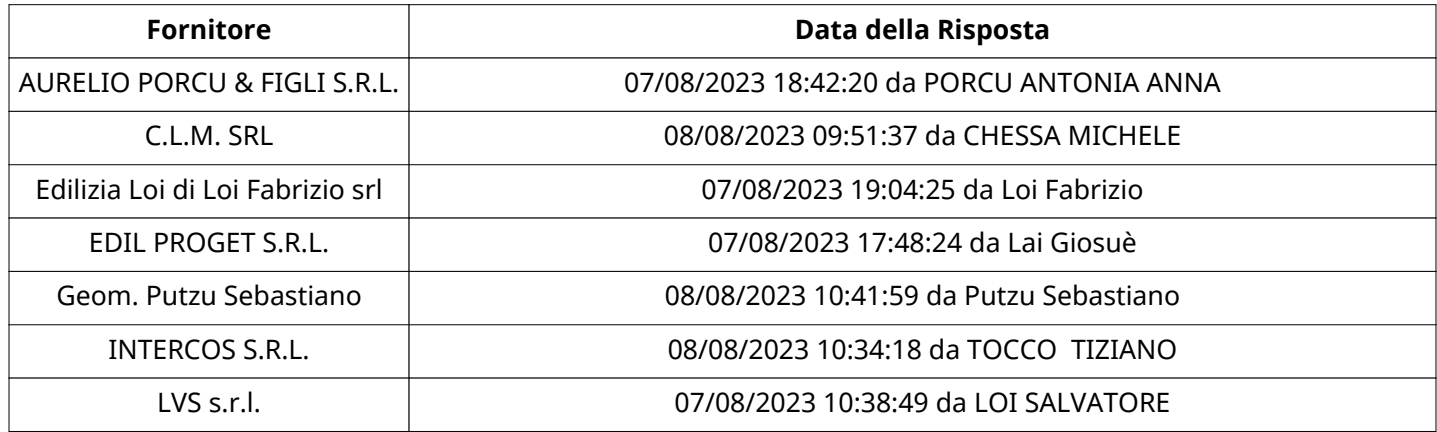

### **APERTURA BUSTA ECONOMICA**

Busta Economica Aperta 08/08/2023 15:57

Busta Economica Aperta da **LUCIA TEGAS** 

Commissione Apertura Buste

#### **BUSTA ECONOMICA**

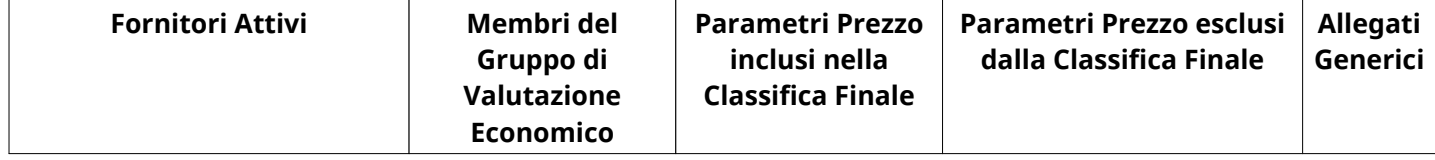

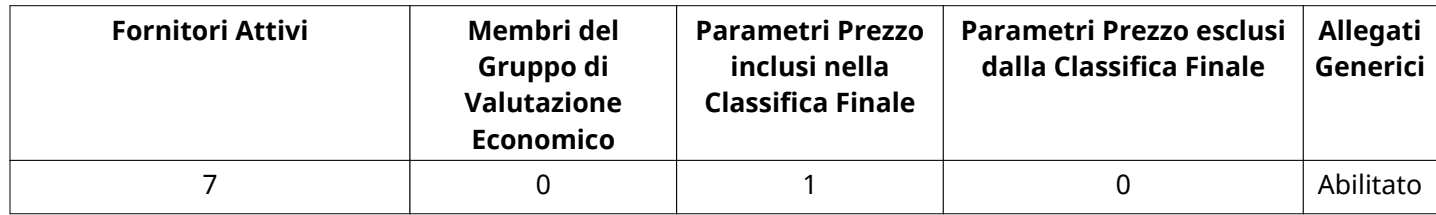

## **DETTAGLI VALUTAZIONE RISPOSTE ECONOMICHE (\*)**

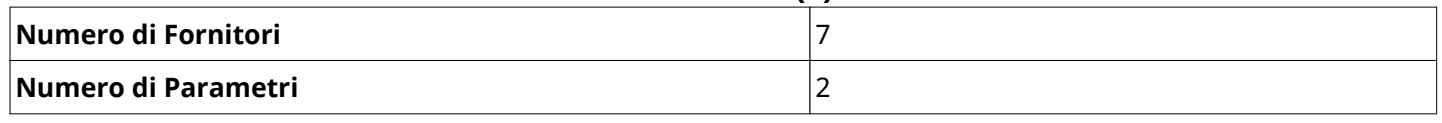

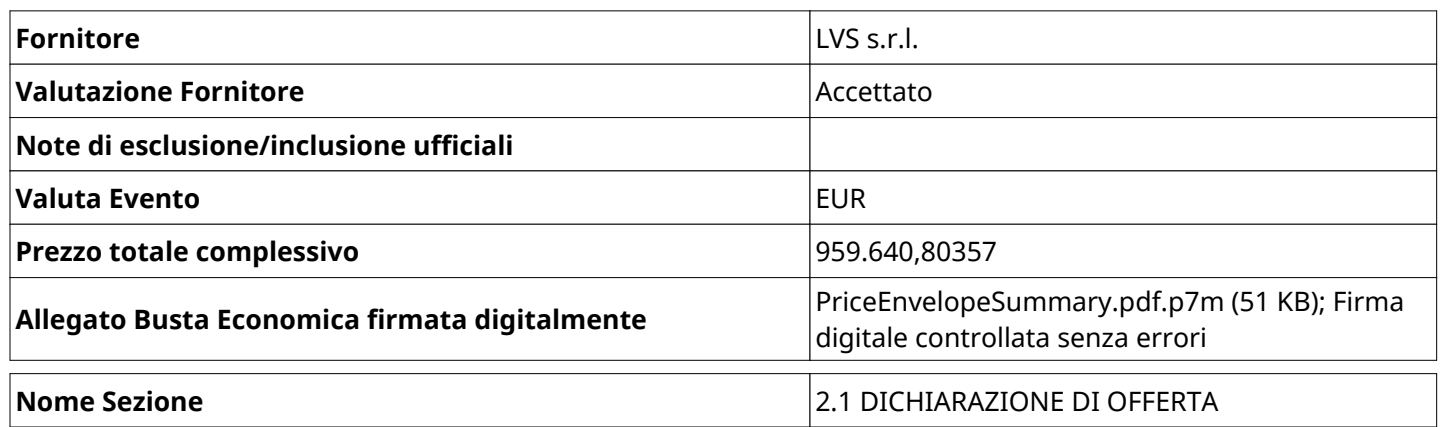

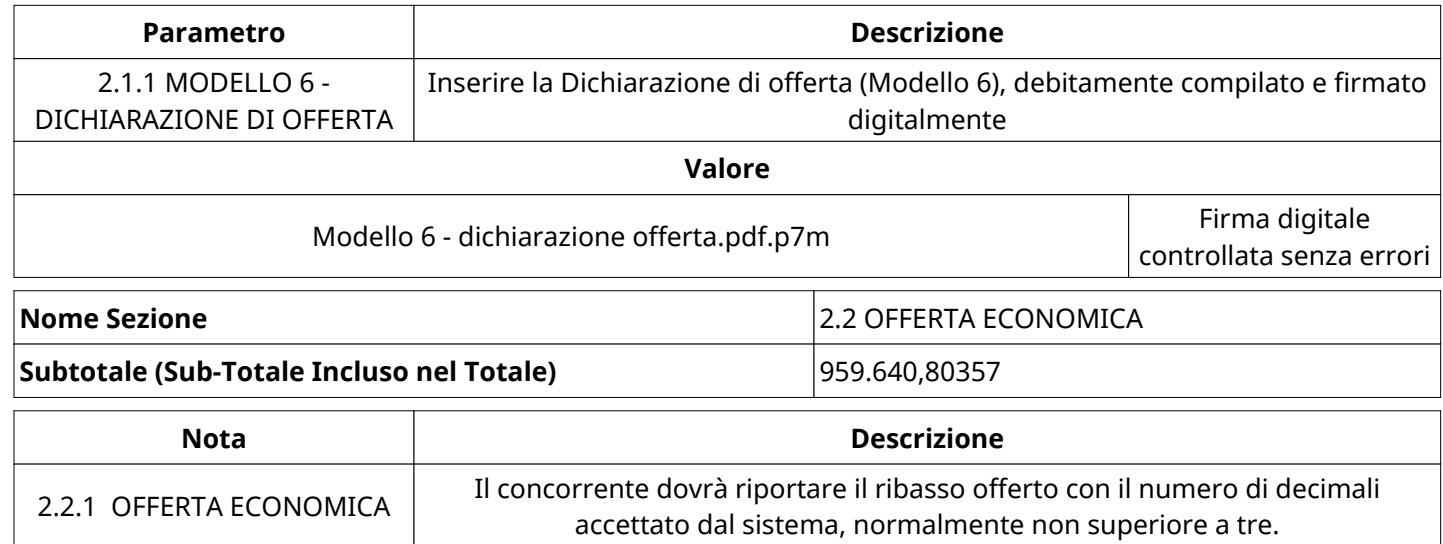

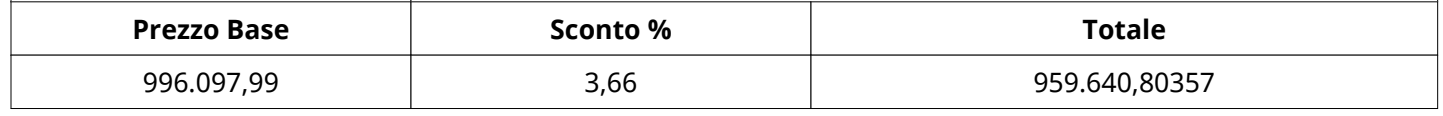

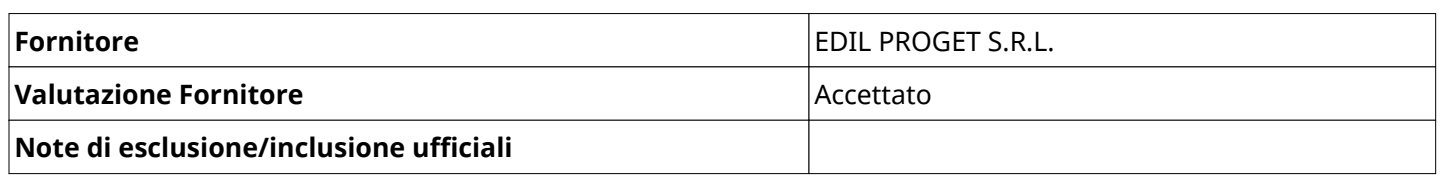

Verbale creato da: Area Verbale, il: 09/08/2023 09:28

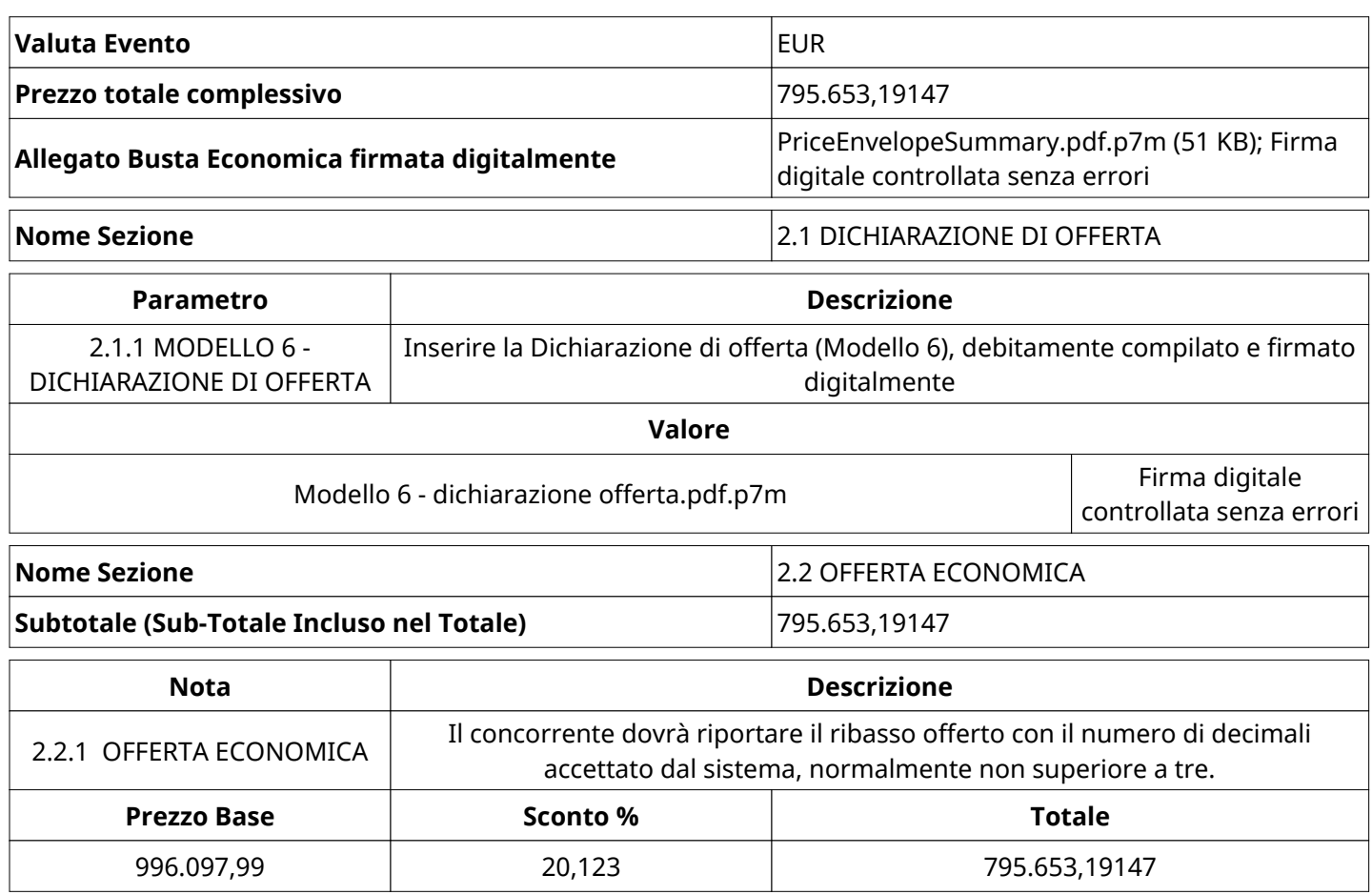

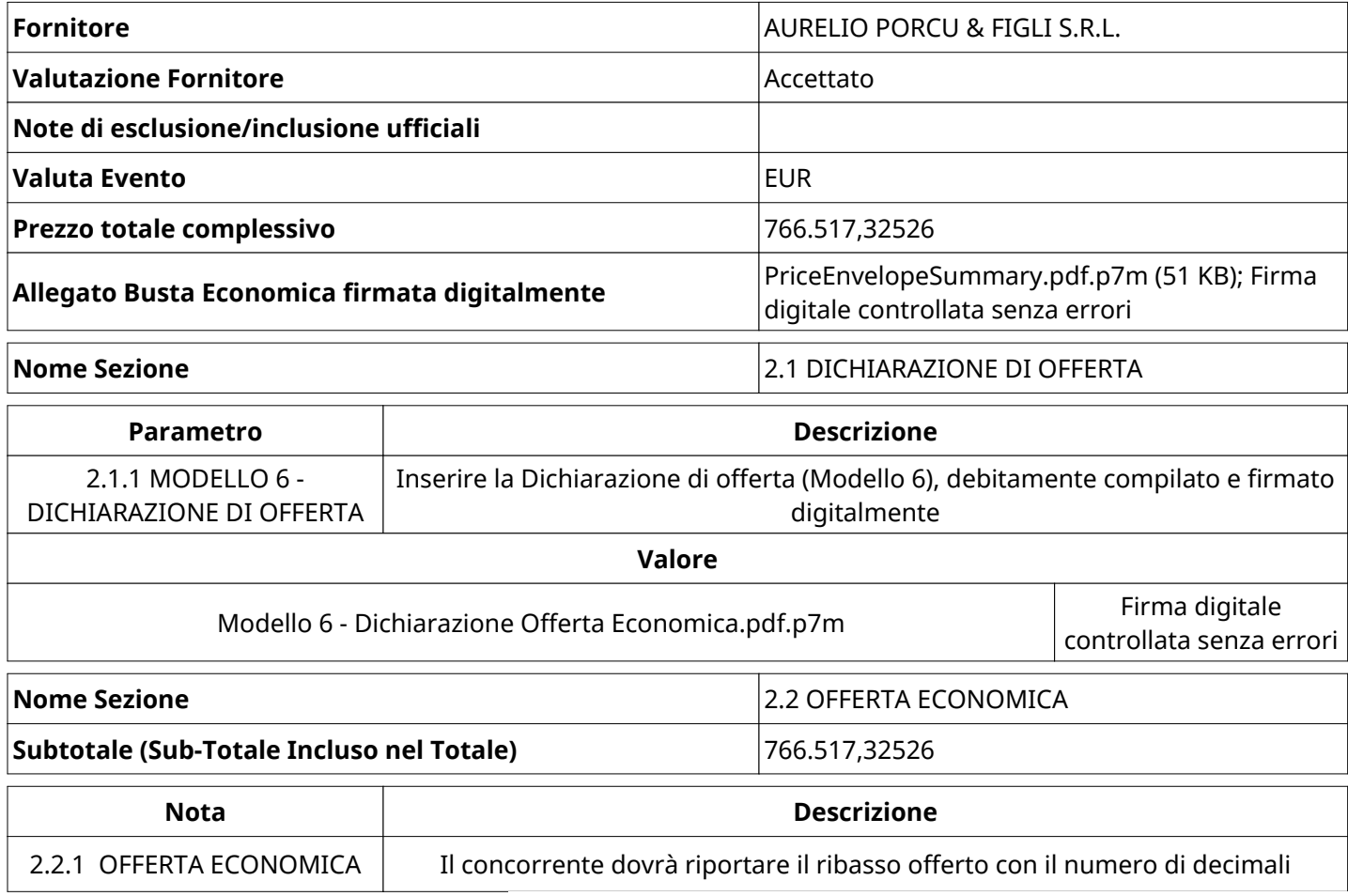

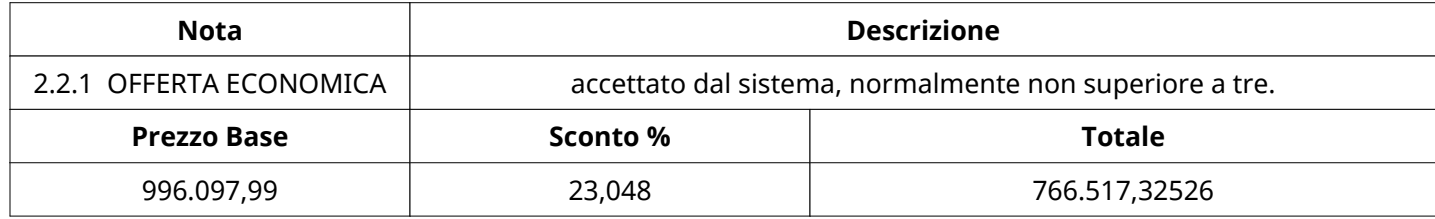

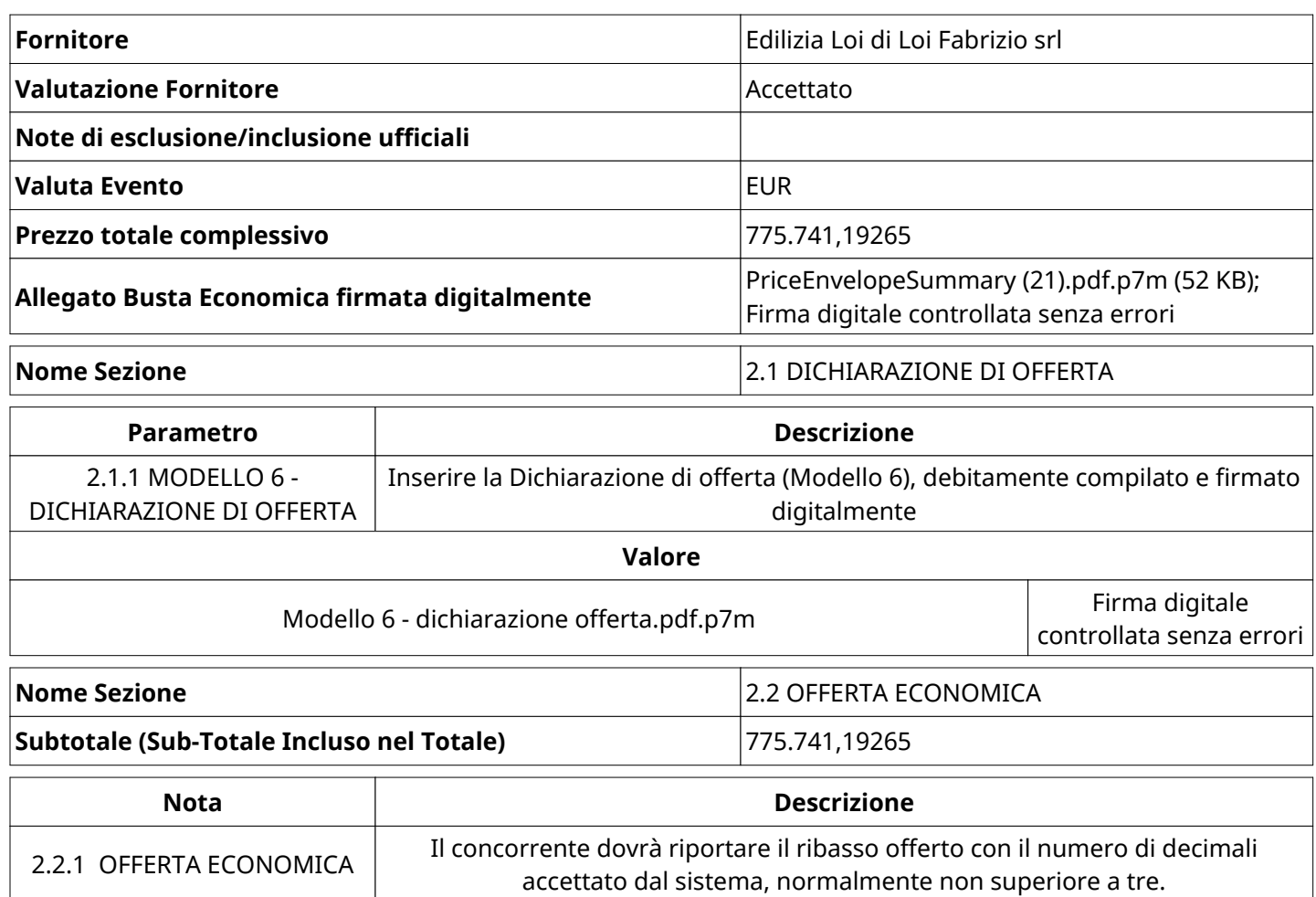

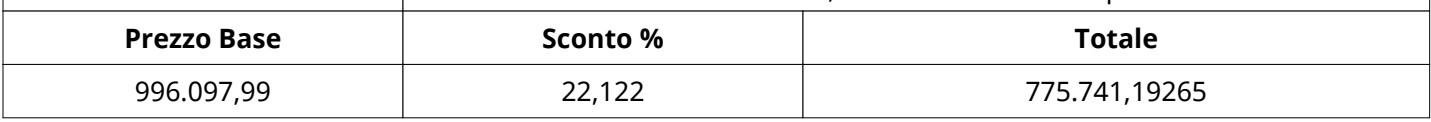

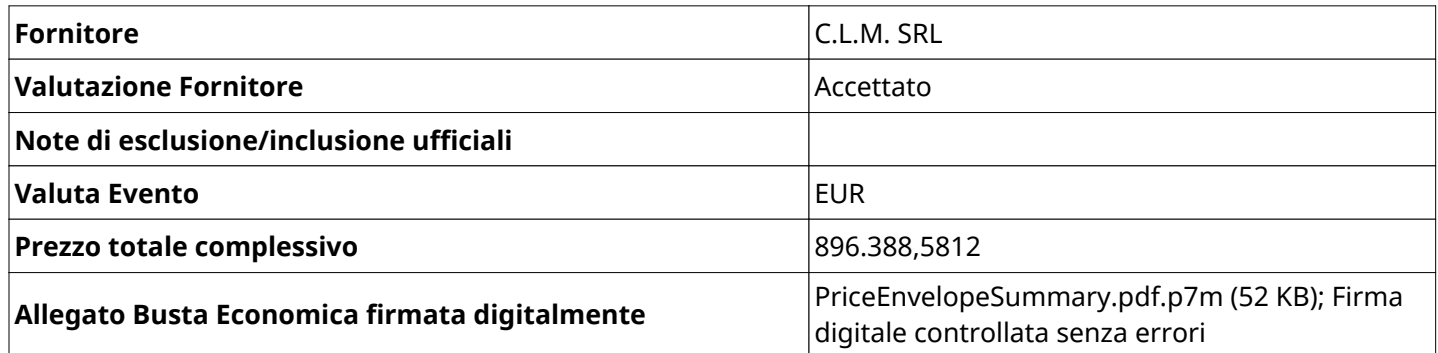

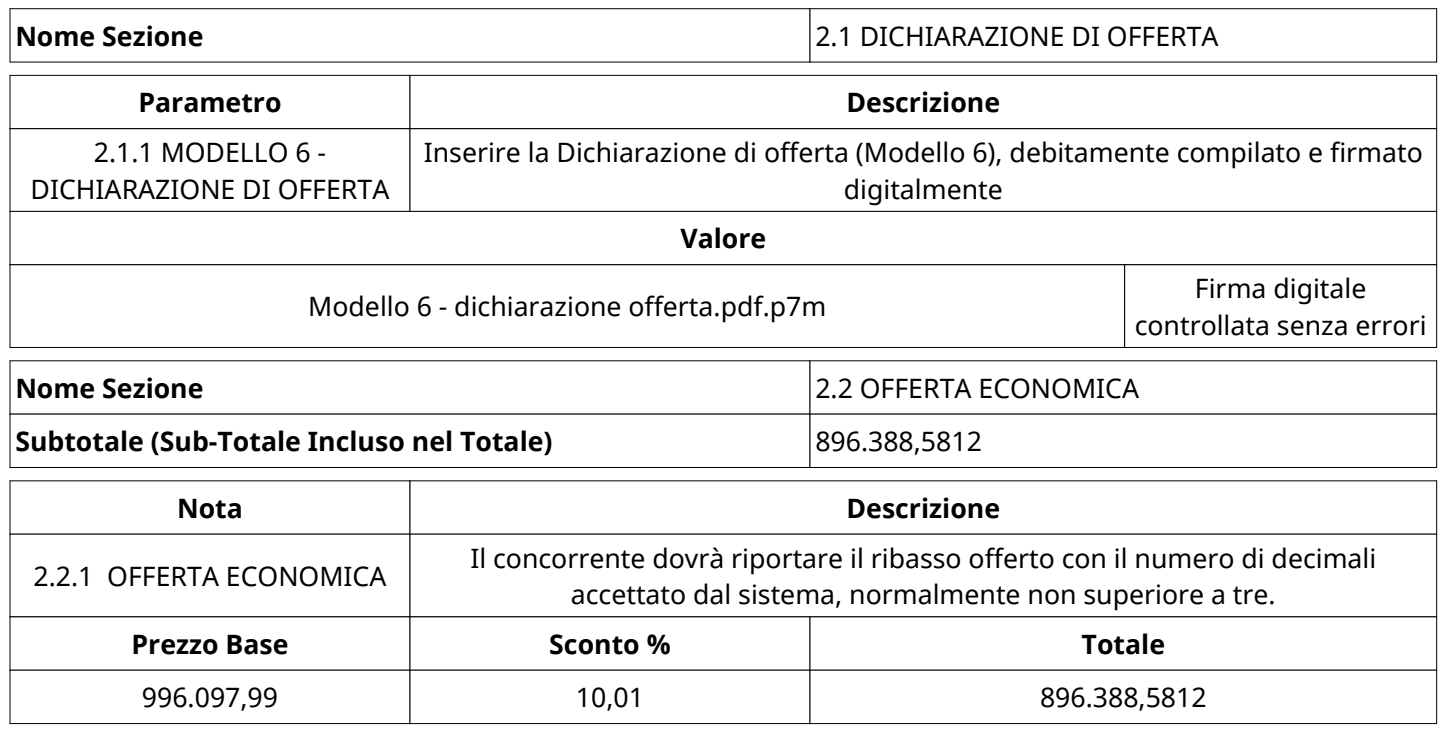

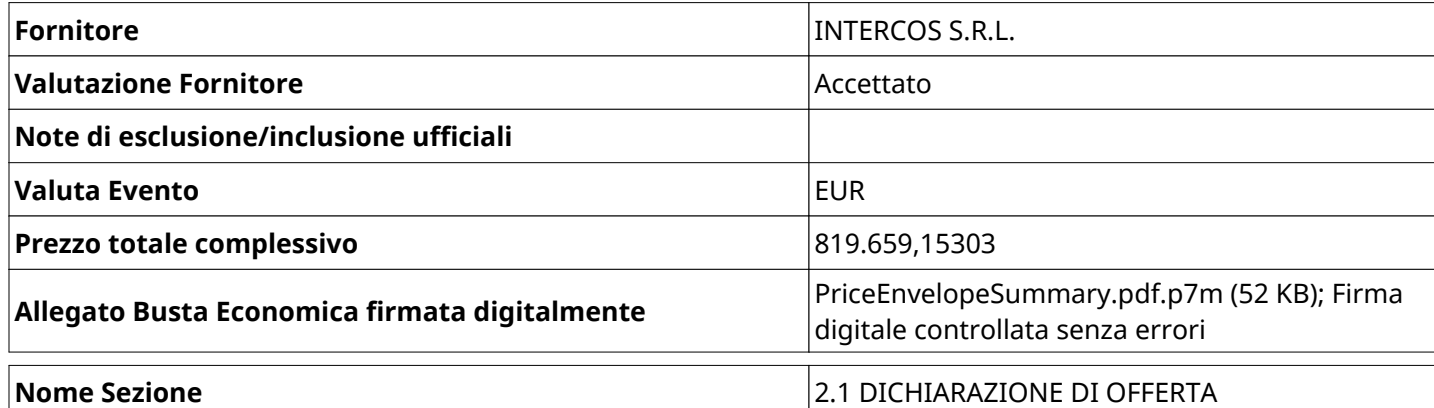

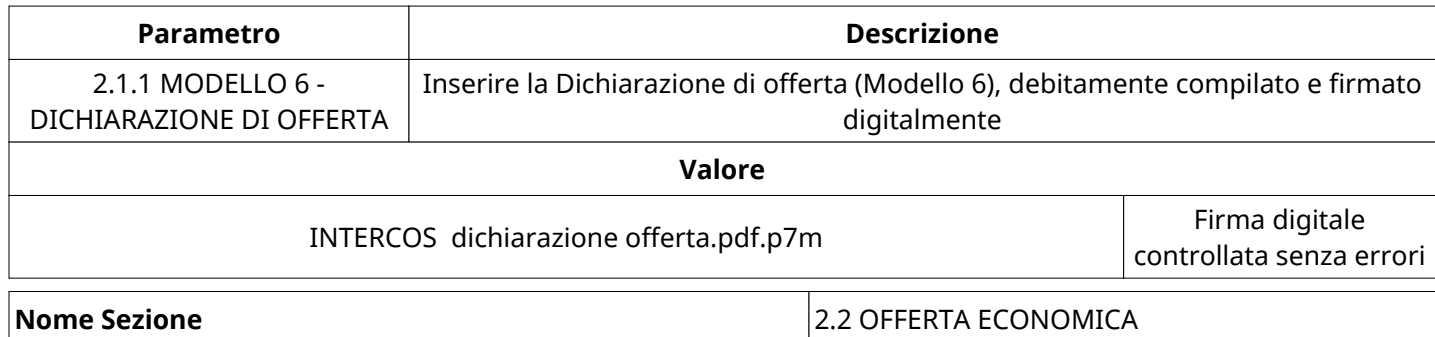

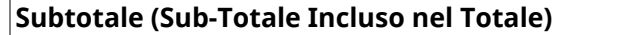

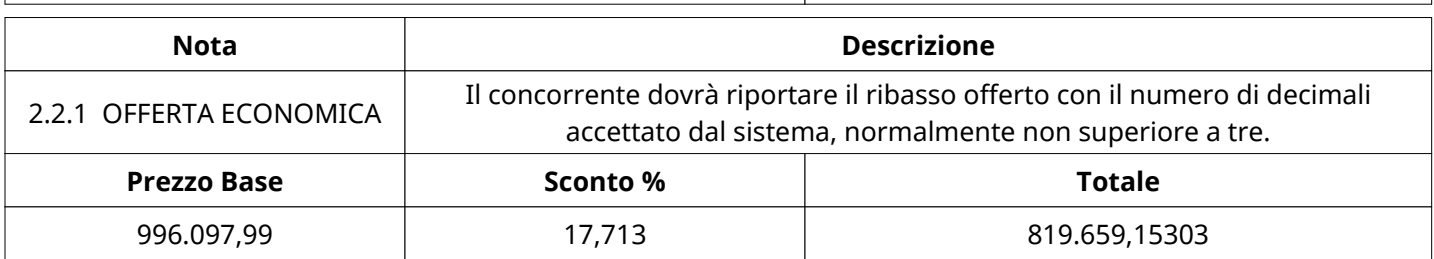

**Subtotale (Sub-Totale Incluso nel Totale)** 819.659,15303

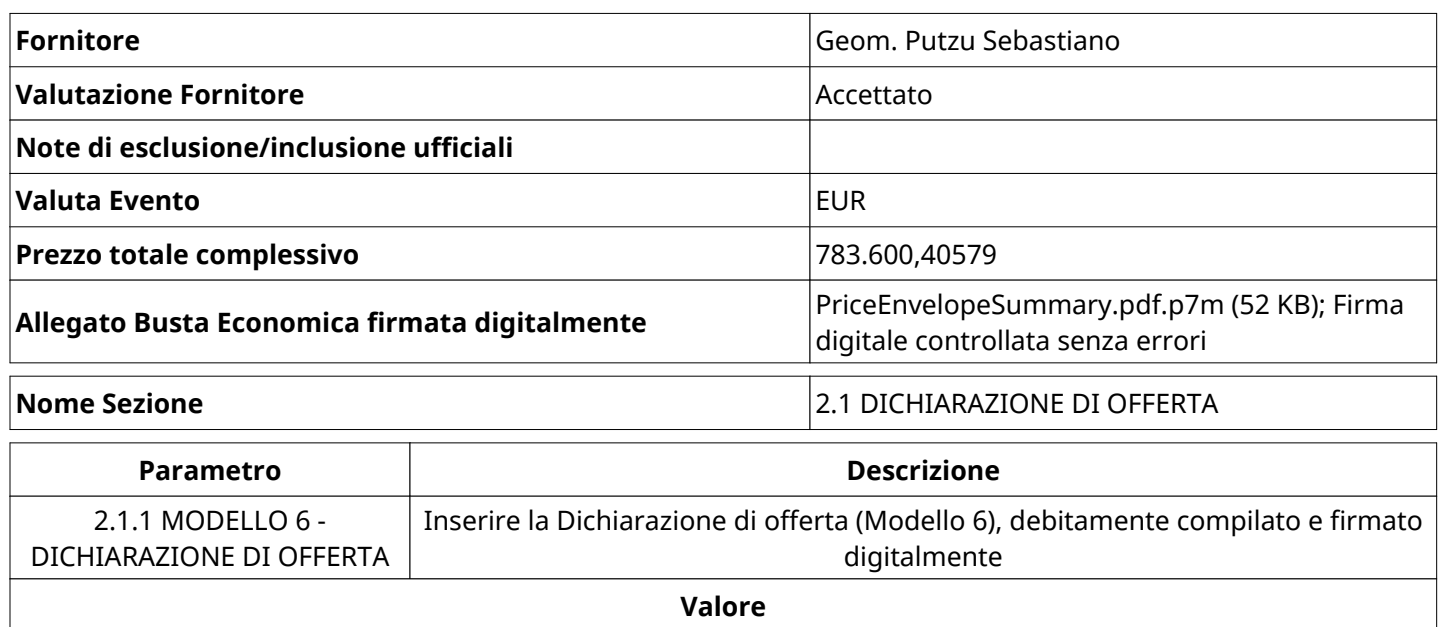

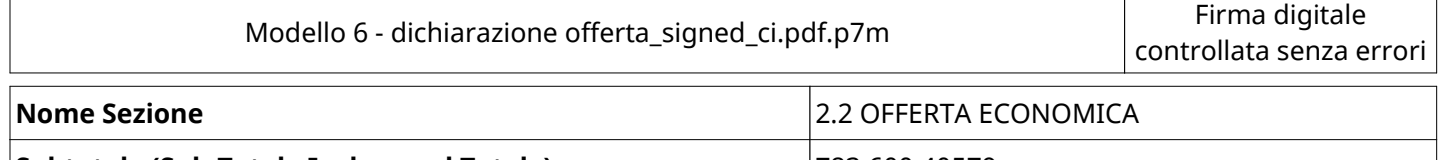

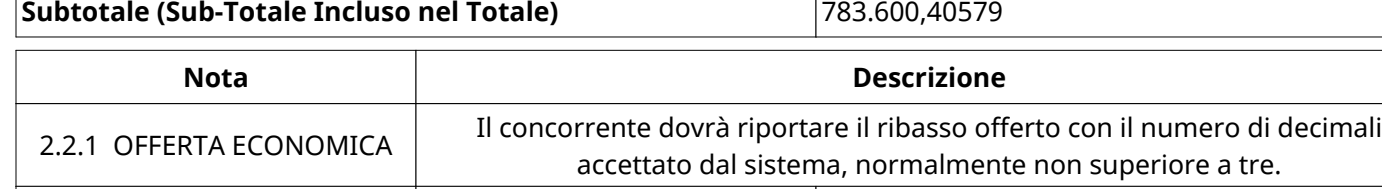

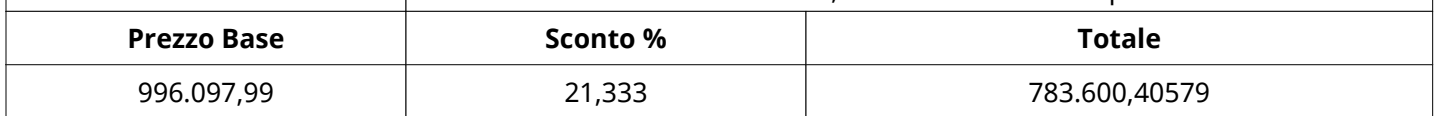

## **GRUPPO DI VALUTAZIONE ECONOMICA**

Non sono presenti elementi da mostrare.

## **ATTIVITA' GRUPPO DI VALUTAZIONE ECONOMICA (\*)**

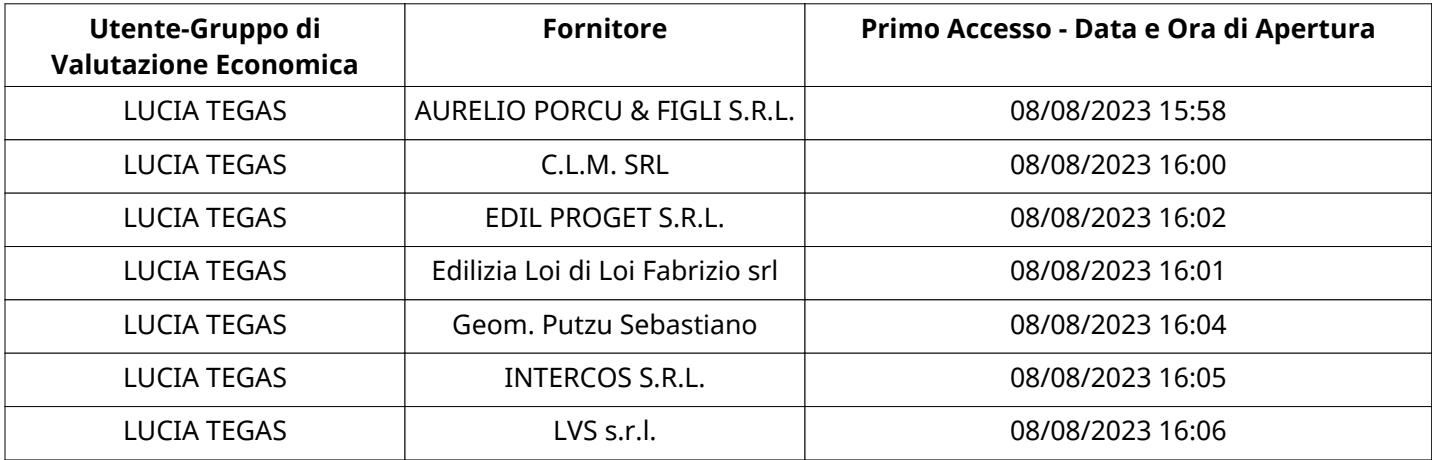

### **CONGELAMENTO VALUTAZIONE ECONOMICA**

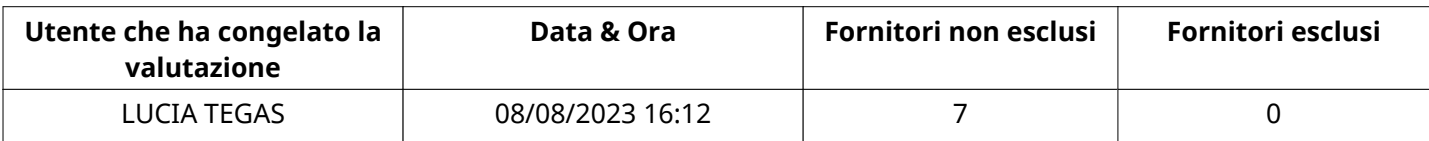

## **ESITO VALUTAZIONE ECONOMICA**

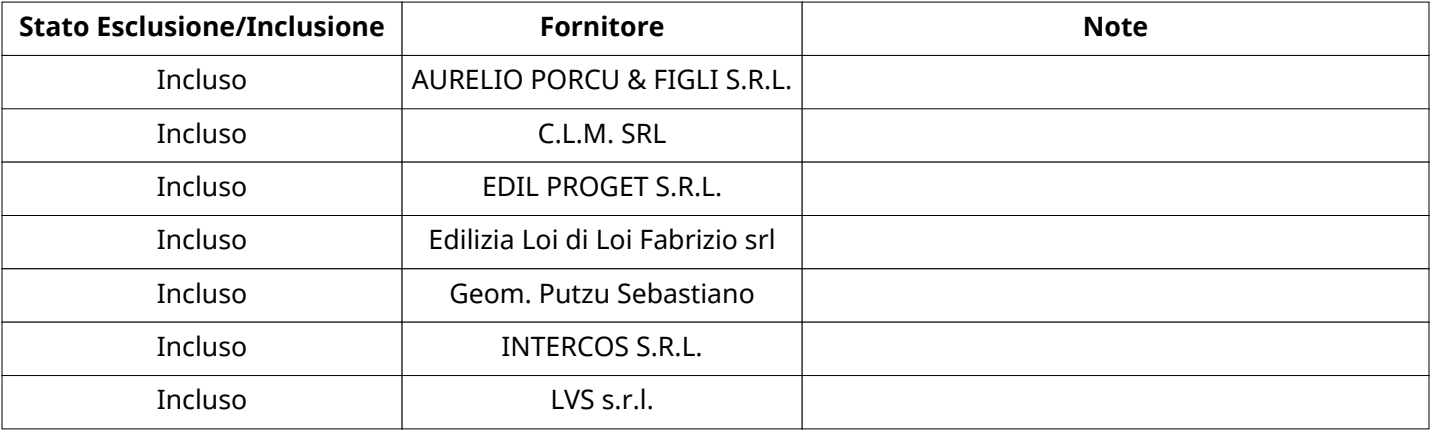

## **FINALIZZAZIONE RICHIESTA DI OFFERTA**

Quest'area sintetizza le decisioni finali di aggiudicazione e riporta eventuali commenti dagli utenti coinvolti.

# **RIFIUTO FORNITORE A LIVELLO LOTTO (\*)**

Non sono presenti elementi da mostrare.

## **COMMENTI DI AGGIUDICAZIONE**

Non sono presenti elementi da mostrare.

## **PROCESSO DI FINALIZZAZIONE RDO**

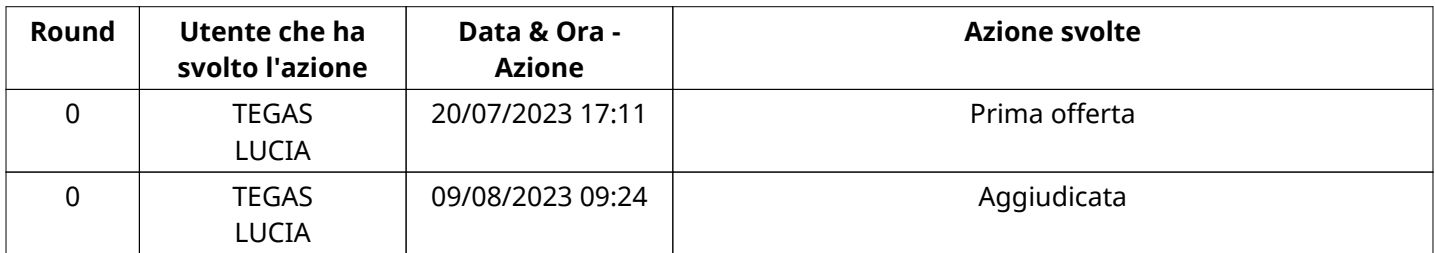

### **AGGIUDICAZIONE: Aggiudicata**

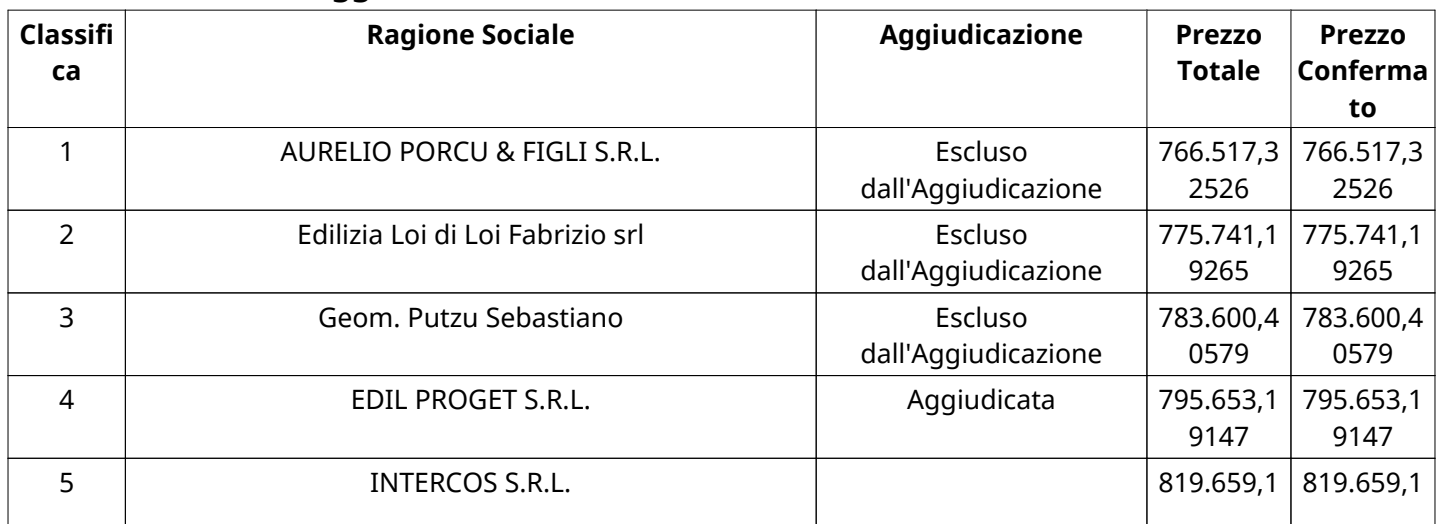

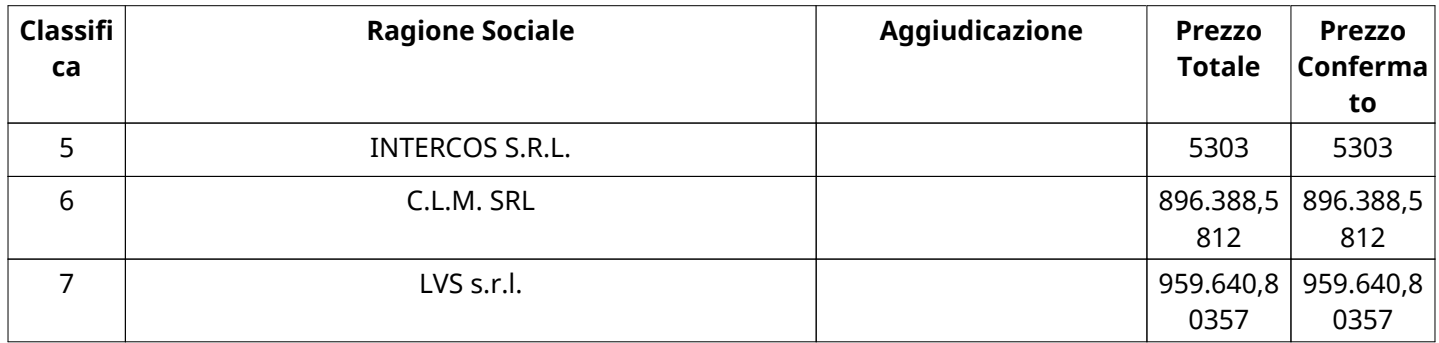

## **RDO ASSOCIATE**

Non sono presenti elementi da mostrare.

## **ASTE ASSOCIATE**

Non sono presenti elementi da mostrare.

## **CONTRATTI ASSOCIATI**

Non sono presenti elementi da mostrare.

## **STORICO DEGLI STATI**

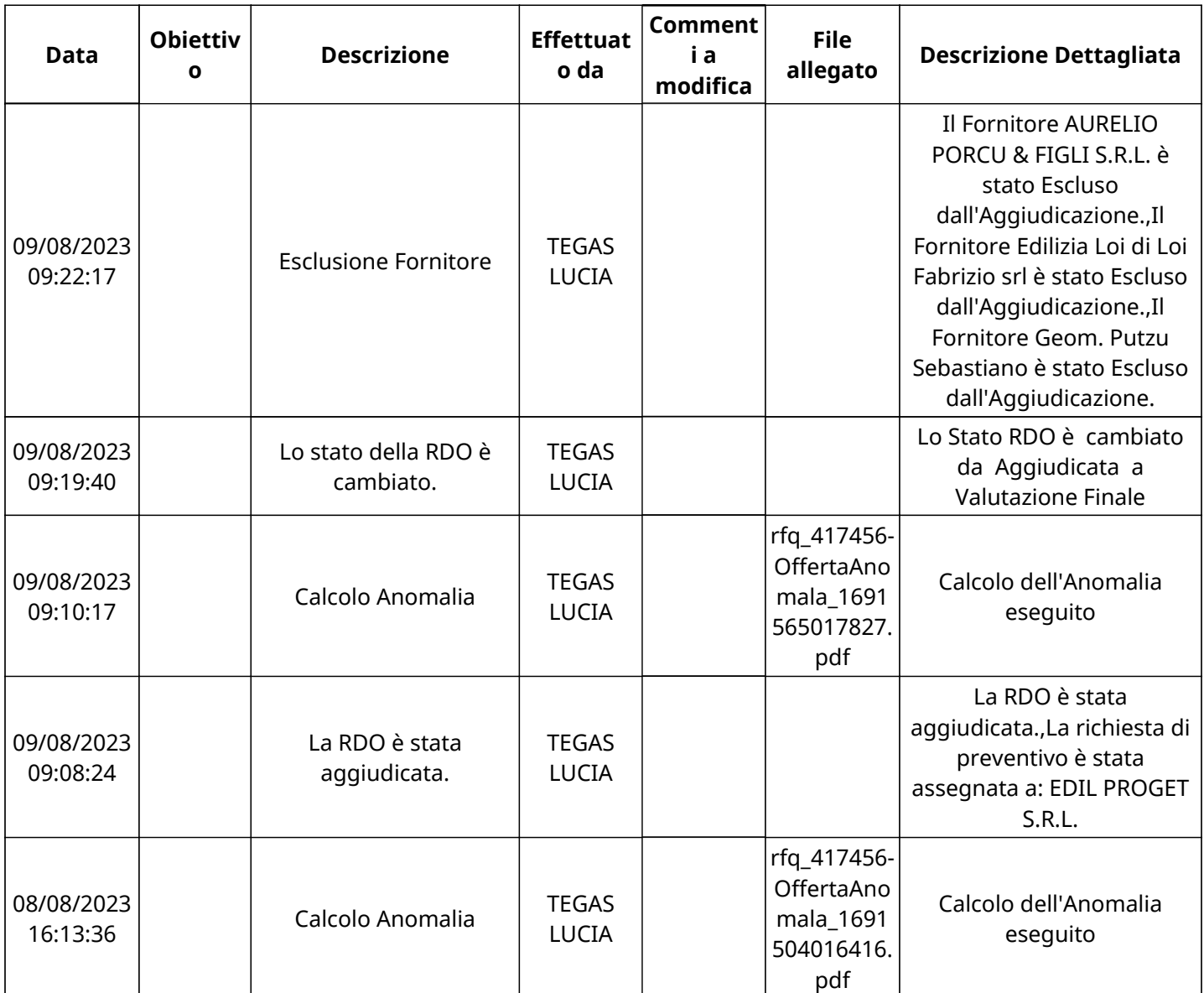

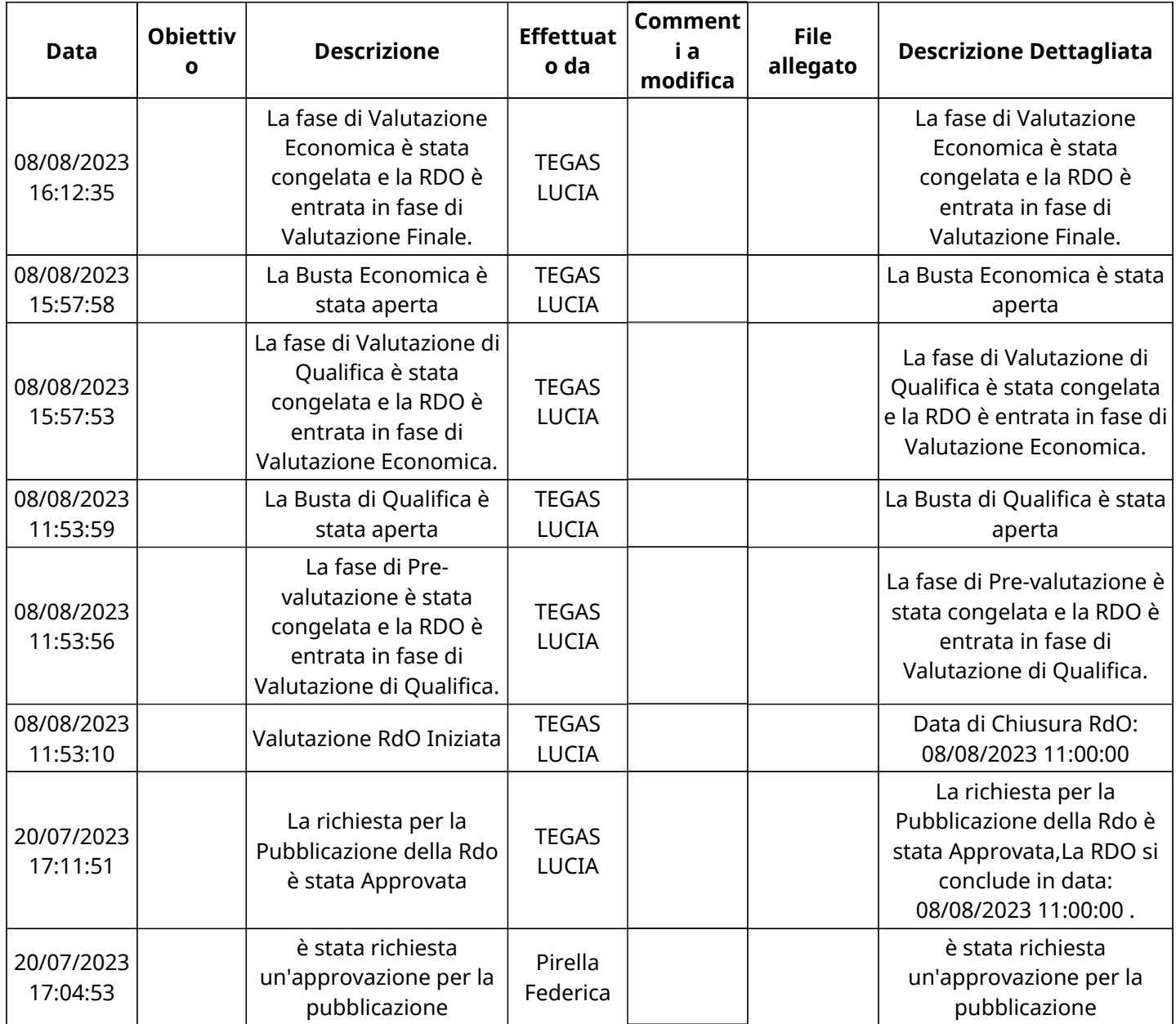

## **EMAIL INVIATE**

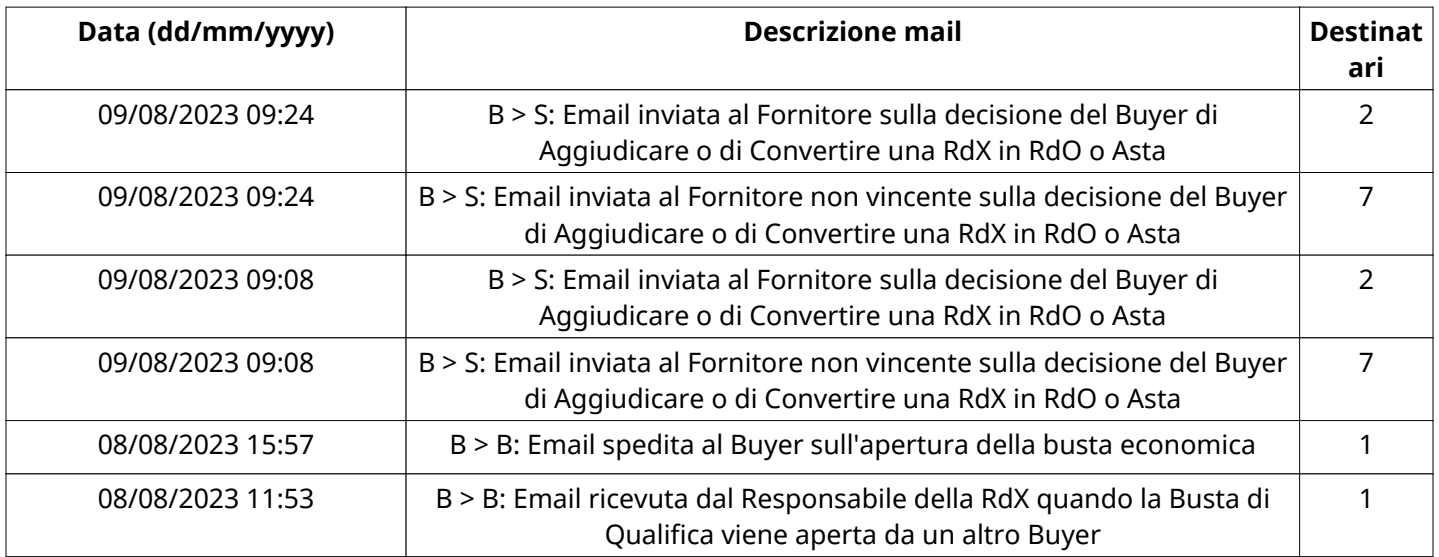

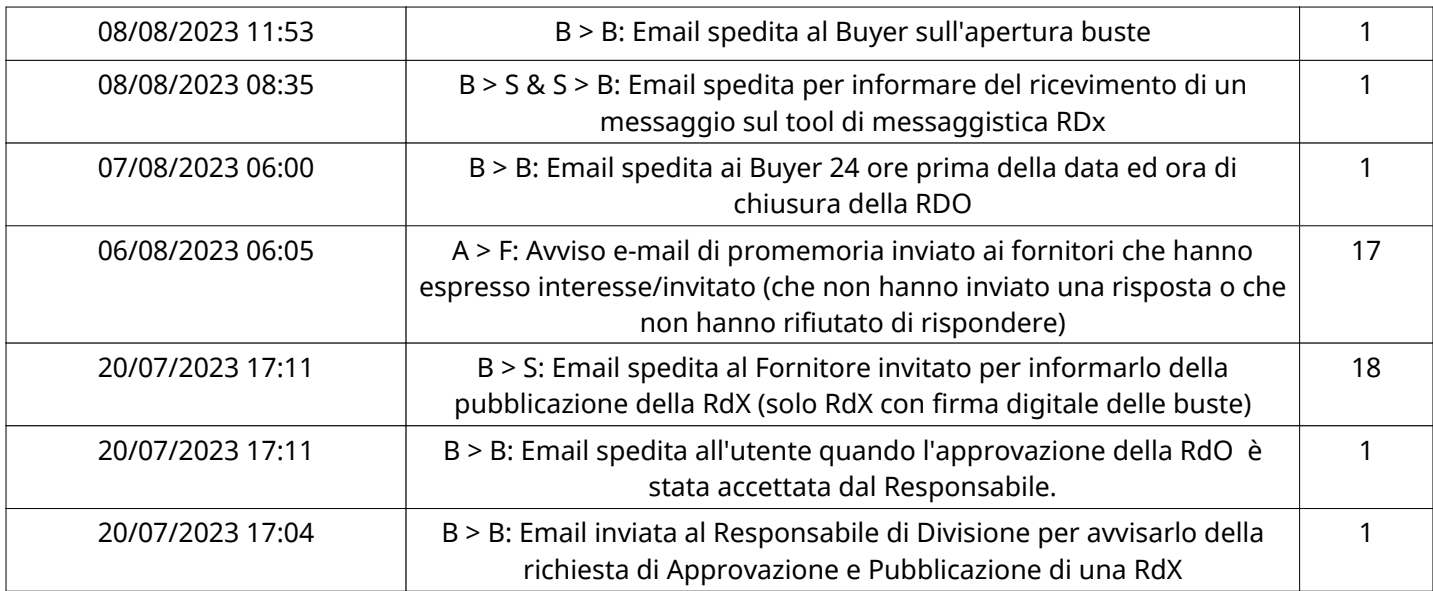

# **MESSAGGI INVIATI**

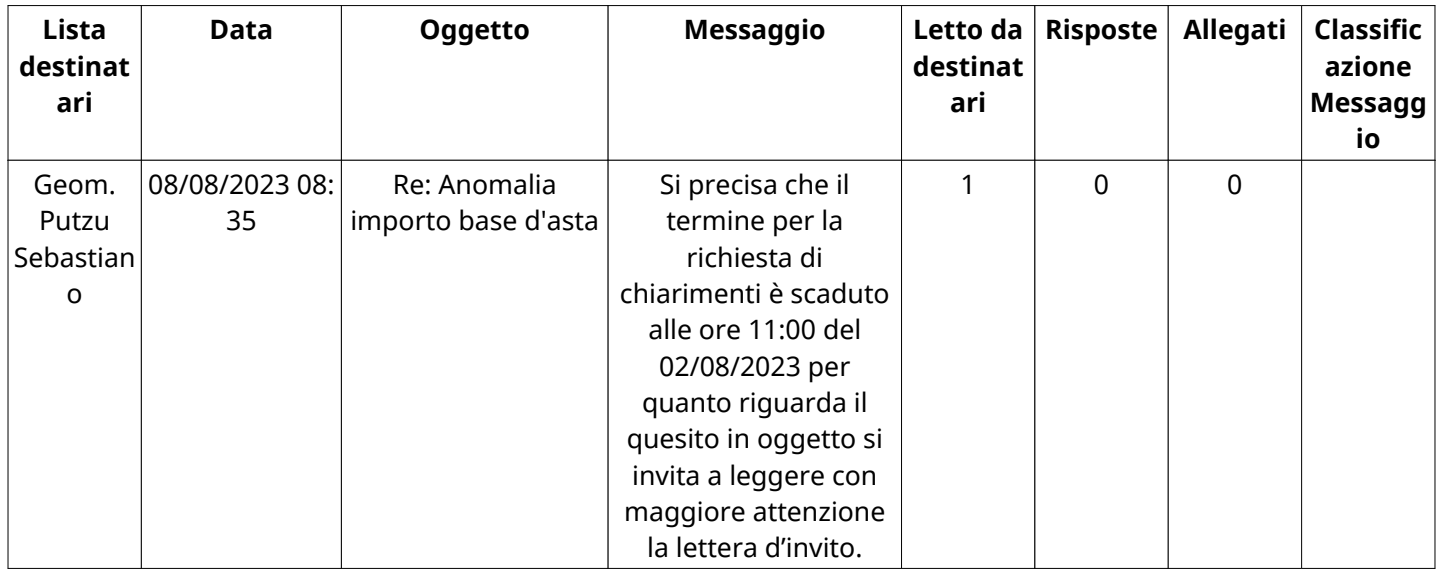

## **MESSAGGI RICEVUTI**

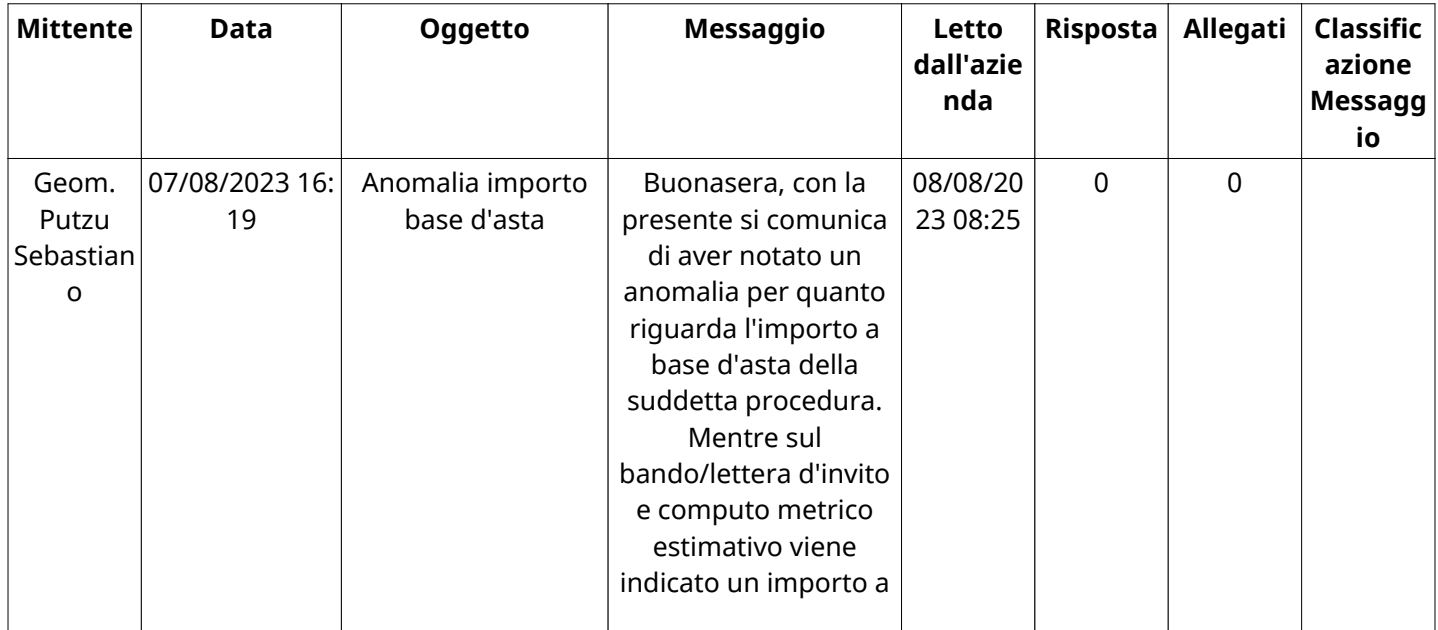

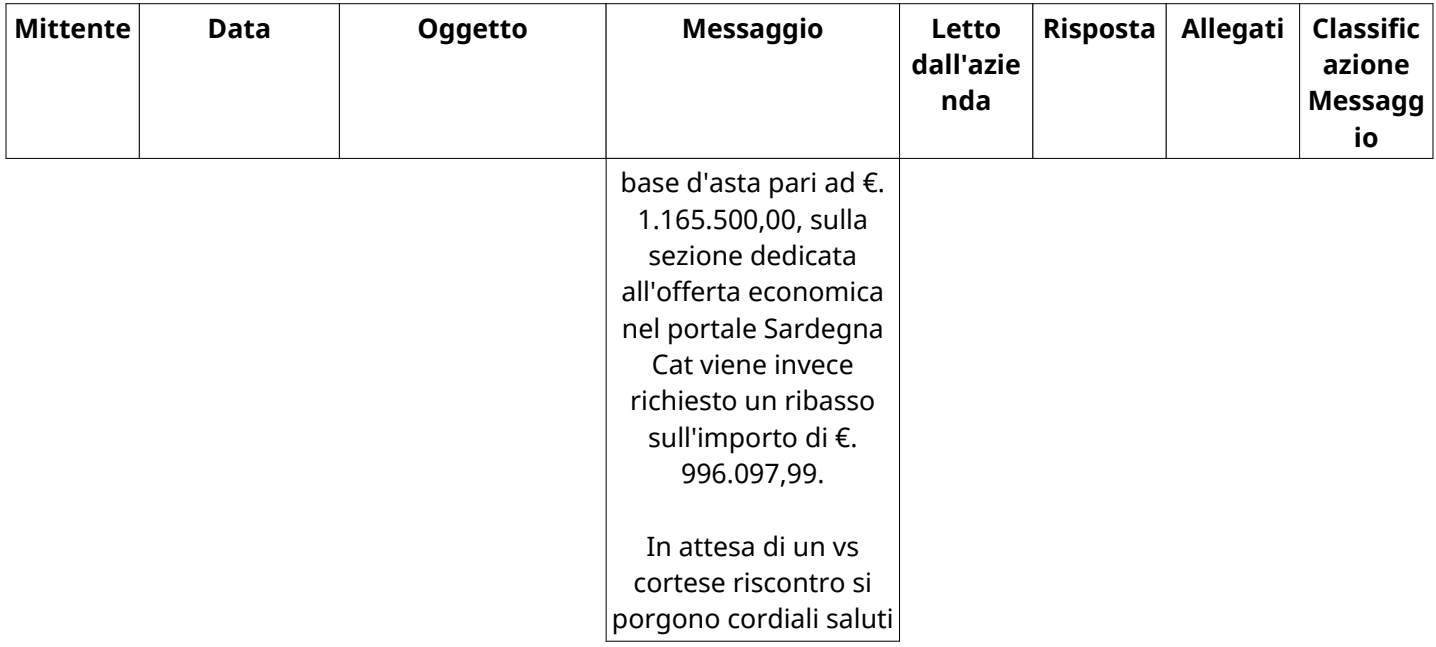

## **MESSAGGI INOLTRATI**

Non sono presenti elementi da mostrare.

### **(\*) Fornitori filtrati inseriti in questo verbale:**

- 1) AURELIO PORCU & FIGLI S.R.L.
- 2) C.L.M. SRL
- 3) EDIL PROGET S.R.L.
- 4) Edilizia Loi di Loi Fabrizio srl
- 5) Geom. Putzu Sebastiano
- 6) INTERCOS S.R.L.
- 7) LVS s.r.l.